# UNIVERSIDADE DO VALE DO RIO DOS SINOS — UNISINOS UNIDADE ACADÊMICA DE PESQUISA E PÓS-GRADUAÇÃO PROGRAMA DE PÓS-GRADUAÇÃO EM COMPUTAÇÃO APLICADA NÍVEL MESTRADO

TÁSSIA PORTELA SERRÃO DE CASTRO

# CONSTRUÇÃO AUTOMÁTICA DE REDES SOCIAIS MÓVEIS NO AMBIENTE MOODLE

SÃO LEOPOLDO 2012

Tássia Portela Serrão de Castro

# CONSTRUÇÃO AUTOMÁTICA DE REDES SOCIAIS MÓVEIS NO AMBIENTE MOODLE

Dissertação apresentada como requisito parcial para a obtenção do título de Mestre pelo Programa de Pós-Graduação em Computação Aplicada da Universidade do Vale do Rio dos Sinos — UNISINOS

Orientador: Prof. Dr. Sérgio Crespo C. S. Pinto

# **AGRADECIMENTOS**

A Deus, por ter me dado forças para que eu pudesse realizar mais um sonho. Ao meu pai Serrão, que durante toda minha vida sempre me ajudou e, mais uma vez, abriu mão de muitas coisas para me proporcionar a realização deste trabalho. A minha mãe Adilza, por ser a pessoa que me apoia e acredita na minha capacidade, meu agradecimento pelas horas em que ficou ao meu lado, não me deixando desistir e me mostrando que sou capaz de chegar onde desejo. Ao meu namorado Lucas, que além de ser meu melhor amigo, foi um grande professor. Sem dúvida foi quem me deu o maior incentivo para conseguir concluir esse trabalho. Aos meus amigos Sebastião e Célia, por todas as palavras de amor e por todo carinho e incentivo. A minha amiga Betânia, por estar sempre orando para que meus objetivos fossem alcançados e por todos os seus conselhos e atenção, meu eterno agradecimento. Aos meus irmãos pelo carinho que sempre tiveram comigo. Em especial a minha irmã Márcia, pela confiança e por todo amor que me ajudou para que eu pudesse me manter forte estando tão longe de casa. Ao meu orientador, Sérgio Crespo, pelo ensinamento e dedicação dispensados no auxilio à concretização dessa dissertação. A professora Gisela Clunie da Universidade Tecnológica do Panamá, pela sua bondade, sempre querendo ajudar e por todo apoio nas publicações do trabalho. Por fim, gostaria de agradecer aos meus amigos e familiares e a todos que contribuíram de alguma forma para que esse trabalho fosse realizado, meu eterno AGRADECIMENTO.

#### **RESUMO**

Os métodos de ensino tradicional dos sistemas de gerenciamento de aprendizagem (ou LMS do termo em inglês *Learning Management System*) são rígidos por natureza e impõem limitações ao processo de ensino. Por terem um padrão fechado, essas ferramentas acabam prejudicando o aluno, pois o impedem de interagir com qualquer pessoa que compartilhe dos mesmos interesses que ele. Por exemplo, o aluno posta uma dúvida sobre um determinado assunto no fórum e às vezes espera dias, semanas, sem obter retorno algum. Como resultado, os conceitos de comunidade, relação e interação entre os usuários são necessários para superar essas limitações. Atualmente o Moodle não provê ferramentas que dão suporte a criação de uma rede social que consiga ser articulada pelos participantes. A proposta deste trabalho é o desenvolvimento de um software social que possibilite a criação e articulação de redes sociais online no ambiente Moodle de forma automática. A partir disso, espera-se que cada aluno possa ter o seu próprio espaço, com comunidades virtuais de prática específicas para as suas necessidades, e que ele consiga também a qualquer momento adicionar novas pessoas a essas comunidades, que estejam em qualquer lugar, ou seja, em qualquer Moodle, curso, grupo ou fórum, ampliando além da rede social, as possibilidades educacionais que somente a aprendizagem colaborativa possibilita. para as suas necessidades, e que ele consiga também a qualquer momento adicionar novas pessoas a essas comunidades, que estejam em qualquer lugar, ou seja, em qualquer Moodle, curso, grupo ou fórum, ampliando além da rede social, as possibilidades educacionais que somente a aprendizagem colaborativa possibilita.

Palavras-chave: Aprendizagem Colaborativa. Redes Sociais Online. Sistemas de Gerenciamento de Aprendizagem.

#### **ABSTRACT**

The traditional teaching methods of the Learning Management Systems (or LMS) are rigid in nature and impose limitations on the teaching process. By having a closed pattern, these tools end up hurting the student, for preventing it from interacting with anyone who shares the same interests as him. For example, the student posts a question about a particular topic in the forum and sometimes wait days, weeks, without getting any return. As a result, the concepts of community, relationship and interaction between users are required to overcome these limitations. Currently Moodle does not provide tools that support the creation of a social network that can be articulated by the participants. The purpose of this study is to develop a social software that enables the creation and articulation of online social networking in Moodle automatically. From this, it is expected that each student can have your own space, with virtual communities of practice specific to their needs, and he can also at any time add new people to these communities, they are everywhere, that is, in any Moodle course, group or forum, extending beyond social networking, the educational possibilities that only collaborative learning provides.

Keywords: Collaborative Learning. Online Social Networking. Learning Management Systems.

# **LISTA DE FIGURAS**

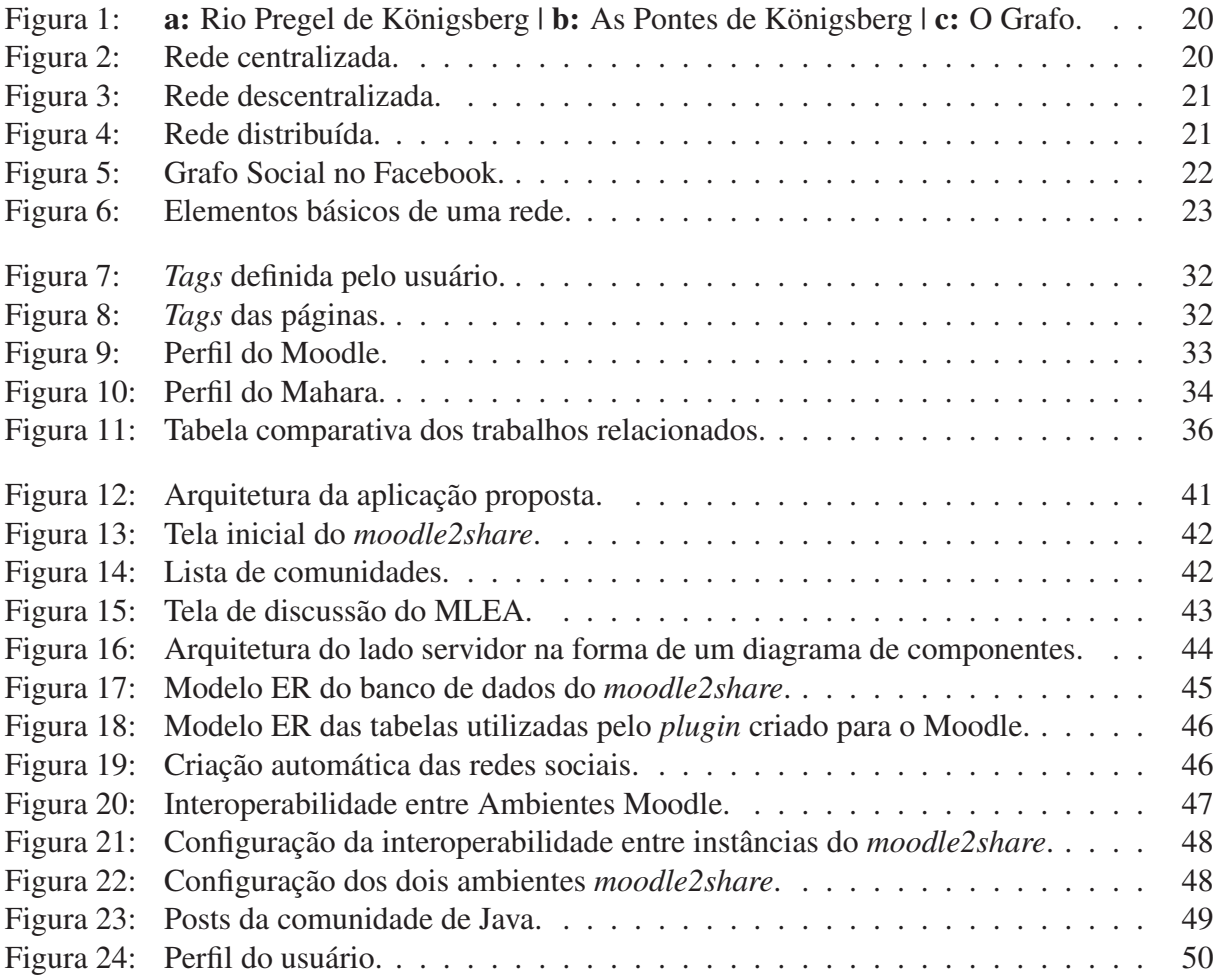

# **LISTA DE SIGLAS**

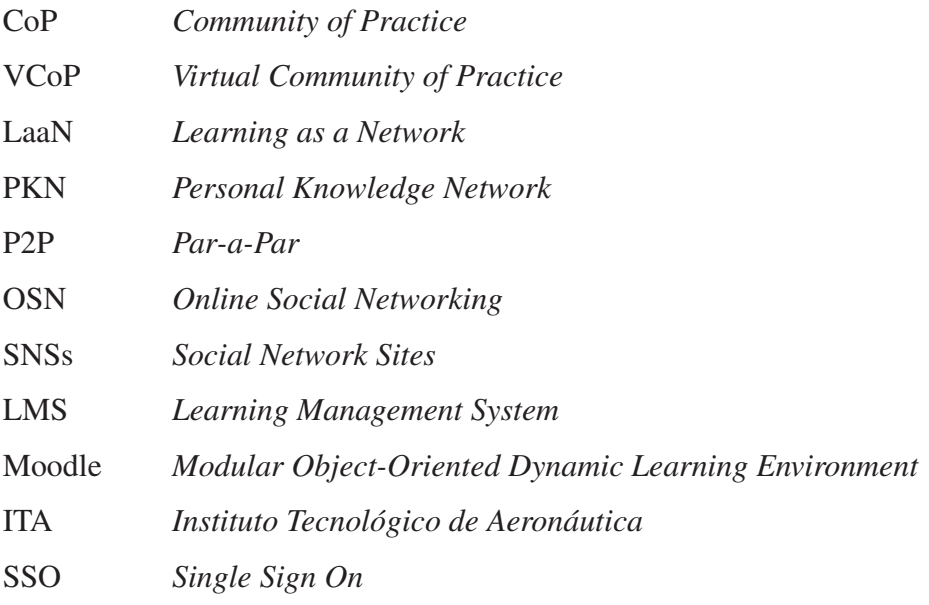

# **SUMÁRIO**

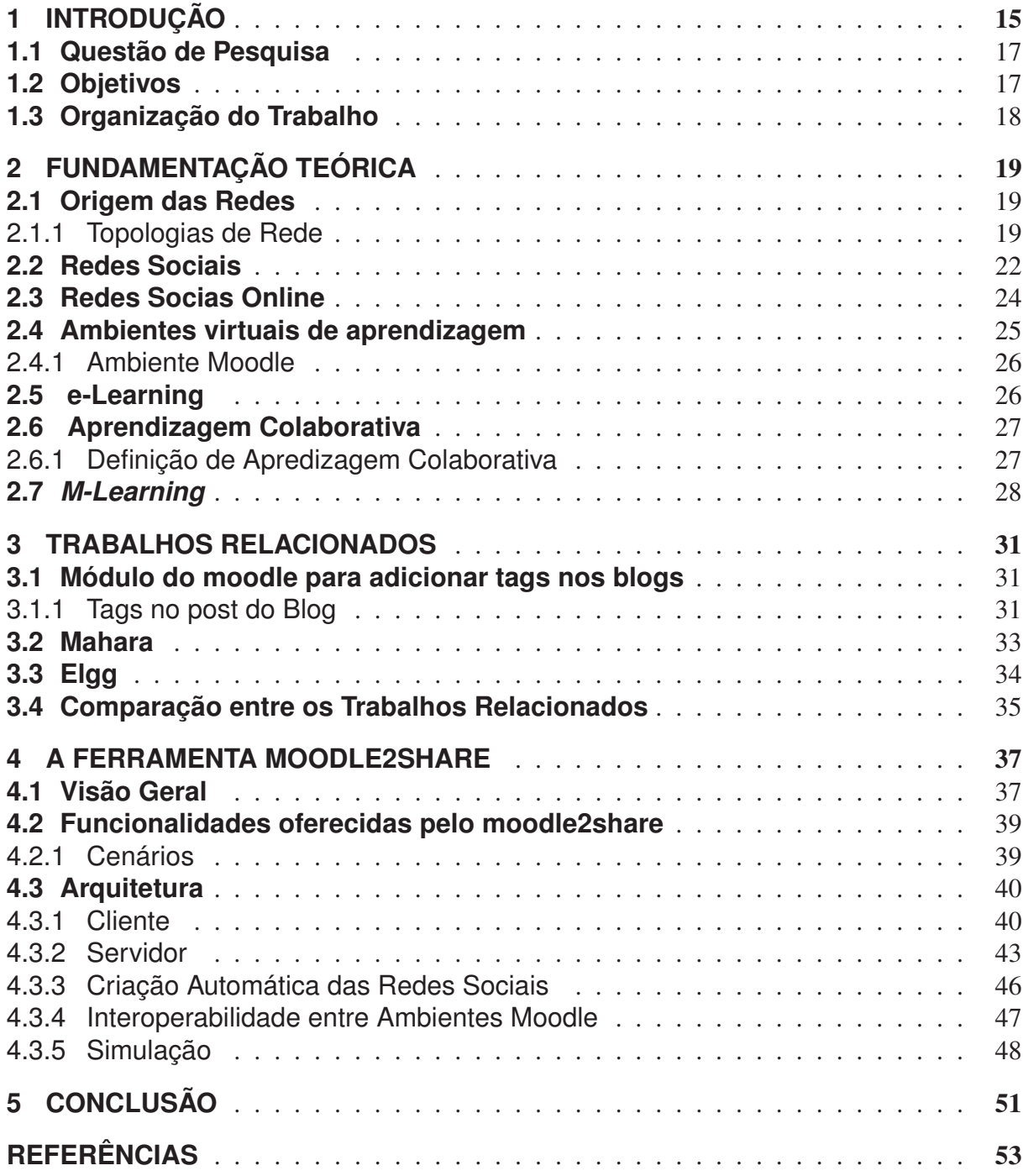

# **1 INTRODUÇÃO**

Durante muito tempo, o estudo das interações professor-aluno tinha o foco centrado no professor. Estudava-se o que ele deveria fazer, como teria que se portar, e a responsabilidade no aprendizado era atribuída a ele. A educação era realizada de uma forma rígida, com o aluno assumindo um papel secundário. Hoje, acredita-se que o aprendizado é mais efetivo quando o estudante possui o papel de protagonista no processo de ensino. Apesar disso, considera-se que foi pouco significativo o avanço da educação no sentido de dar mais destaque ao aluno (MEMIC, 2009).

A influência dos alunos e das interações entre eles como método de aprendizagem está sendo alvo de inúmeras pesquisas. De acordo com Crawford et al. (2010), a aprendizagem é como um sistema social dentro de comunidades de prática (ou CoP do termo em inglês *Community of Practice*), as quais são grupos de pessoas que compartilham uma preocupação ou interesse comum e estão constantemente melhorando através de interações regularmente. A partir do avanço das tecnologias da informação as atividades da CoP foram movidas para o ambiente da Internet para superar as limitações geográficas e temporais sendo chamadas de comunidades virtuais de prática (ou VCoP do termo em inglês *Virtual Community of Practice*). Segundo Gang e Ravichandran (2011), a principal vantagem de usar VCoP é o acesso a fontes de conhecimentos externos, para compartilhar e adquirir conhecimentos adicionais, visto que uma comunidade de prática é mais limitada, pois reúne apenas participantes dentro de uma determinada organização.

Chatti, Jarke e Quix (2010) veem a aprendizagem como uma rede (ou LaaN do termo em inglês *Learning as a Network*) e defendem o conectivismo entre os alunos, destacando que o conhecimento está dentro da rede. A LaaN diz que a aprendizagem é iniciada individualmente por um aluno e posteriormente concentrada em sua rede de conhecimento pessoal (ou PKN do termo em inglês *Personal Knowledge Network*). A PKN é composta por nós de conhecimentos que são pessoas que atuam juntas e ajudam uns aos outros a visualizar as conexões existentes na rede.

Um dos focos de pesquisa para potencializar a socialização entre os estudantes é o uso de redes sociais no processo de aprendizagem. Segundo Wasserman e Faust (1994), uma rede social consiste de um conjunto finito de atores e as relações definidas entre eles. Esse conceito foi inicialmente definido e amplamente utilizado por antropólogos e sociólogos que usavam as redes sociais para mapear relações familiares durante estudos de campo. De acordo com Edgar F. Borgatta e Haskell (1975) Jacob L. Moreno é considerado pioneiro na utilização de redes sociais para terapia. Ele usou matrizes e sociogramas para representar relacionamentos entre crianças e descobrir quais eram as que tinham mais afinidades com outras. Granovetter (1973) estudioso sobre as relações de uma rede social descobriu o papel importante das conexões fracas<sup>1</sup>, destacando a importância dessa ligação entre atores na busca por empregos, ou seja, não

<sup>1</sup>Conexão com grupos distantes.

somente as conexões fortes são importantes.

As redes sociais passaram a existir na Internet também, sendo chamadas redes sociais online. No entanto, a sua popularização aconteceu com a chegada da Web 2.0 (que possui inúmeras ferramentas de interação e compartilhamento de informações) e dos sites de redes sociais. O surgimento dessas tecnológias facilitou o acesso e o envolvimento em redes sociais online, que passaram a atingir milhões de pessoas em todo o mundo. Diante desse sucesso, pesquisas têm sido realizadas para integrar as novas tecnologias e experiências de redes sociais na educação formal e, para que isso realmente aconteça, a educação precisa tomar um novo rumo, semelhante à Web, e se tornar mais aberta, dinâmica e centrada no estudante (CHATTI et al., 2006).

Os sites de redes sociais tem sido alvo de educadores no mundo inteiro. Inúmeros são os benefícios que essas ferramentas podem proporcionar para educação. Nos Estados Unidos, os pesquisadores Phillips, Baird e Fogg (2011) criaram um guia que descreve algumas formas de utilizar o Facebook para a educação, como o uso de grupos, que são espaços online de pessoas que podem interagir e compartilhar informações entre si. A facilidade está na divulgação de informação, pois quando um membro do grupo postar um link ou artigo, todos os participantes do grupo são notificados sobre a atualização.

Percebe-se, no entanto, que muitas vezes os modelos computacionais propostos para fins educativos apenas transpõem para o meio virtual um modelo de ensino-aprendizagem muito similar ao que os alunos vivenciam em sala de aula. Esses modelos acabam dificultando que o aluno desenvolva suas habilidades sociais, pois colocam a ênfase educacional na transmissão de informações de forma hierarquizada e passiva, onde o estudante atua como repositório para o conhecimento que seá provido pelo professor ou máquina.

Os ambientes virtuais de aprendizagem aos poucos estão se tornando espaços mais sociais. Muitos deles, como o Moodle, possuem ferramentas de interação, como: blog, chat e fórum. Porém, existem limitações que criam barreiras na socialização dos estudantes. Essas ferramentas restringem os alunos a interagirem somente com os demais participantes de um curso ou mesmo de um determinado grupo dentro desse curso. Dessa forma, é possível que as necessidades de um estudante não sejam supridas. Por exemplo, o aluno pode postar uma dúvida sobre um determinado assunto no fórum e esperar dias, semanas, sem obter retorno algum.

Diante disso, este trabalho apresenta o desenvolvimento de um software social móvel para a criação e articulação, manual ou automática, de redes socias com usuários do Moodle. A ideia é que os estudantes possam encontrar outras pessoas que compartilhem dos mesmos interesses e possam interagir em um ambiente atrativo de redes sociais, sem restrições de quais os cursos que esses usuários participam. Dessa forma, os estudantes podem se conectar com as pessoas que realmente importam, sem limitações geográficas ou temporais, potencializando a interação entre eles.

#### **1.1 Questão de Pesquisa**

A questão de pesquisa que permeia este trabalho é: como aplicar os conceitos de redes sociais online para potencializar a interação entre alunos e professores no ambiente Moodle?

# **1.2 Objetivos**

O objetivo deste trabalho é apresentar o desenvolvimento do *moodle2share*, um software social móvel que possibilita a criação e articulação de redes sociais manual ou automaticamente. Essas redes são formadas por usuários do Moodle (alunos e professores) e são organizadas por temas, de forma que os participantes podem interagir com quaisquer outros usuários que compartilhem dos mesmos interesses, sem restrições de curso ou grupo. Dessa forma, espera-se potencializar as interações entre os estudantes, possibilitando o surgimento de comunidades virtuais de prática, ambientes de aprendizagem, dentro das redes sociais, onde os alunos aprendem de forma colaborativa a partir da troca de experiências entre os participantes.

O Moodle possui algumas limitações em suas ferramentas. Por exemplo, alunos dentro de um fórum possuem apenas uma interação local, ou seja, eles podem discutir somente com alunos que fazem parte do seu curso, limitando as possibilidades deles ampliarem seus conhecimentos a partir da colaboração com outros estudantes. Outra questão é o fato de haver diversos ambientes Moodle instalados em diferentes instituições, tornando possível que exista um estudante em uma universidade que possua uma duvida há muito tempo (e não conseguiu resolve-la dentro do seu ambiente) e que poderia ser esclarecida por um aluno de outra universidade. O *moodle2share* pode ser instanciado por ambientes Moodle de diferentes instituições permitindo a socialização de alunos de diversas regiões que possuem interesses semelhantes.

O software social fornece ao aluno um ambiente em que ele poderá efetivamente exercer suas habilidades sociais e construir de forma colaborativa os seus conhecimentos. Cada aluno pode ter diversas redes separadas por contexto. A interação inicial acontece com os amigos que forem gerados automaticamente, mas pode ser estendida, caso o aluno queira adicionar pessoas que estão presentes em outras redes sociais online dentro do Moodle. A comunicação pode ser feita em tempo real, ou através do envio de mensagens ou e-mail caso o aluno esteja offline.

Sendo assim, os objetivos específicos deste trabalho são:

- Apresentar um software social móvel que aumente as interações entre os estudantes;
- Criar redes sociais de forma automática, baseado no contexto em que o aluno está inserido;
- Potencializar as interações entre os estudantes;
- Possibilitar a interoperabilidade entre os ambientes Moodle;

O *moodle2share* foi desenvolvido para estudantes do Moodle, por esse ser um dos principais sistemas gerenciadores de curso do mundo, utilizado em 210 países, por mais de 57 milhões de usuários e por ser o mais utilizado no Brasil. Além disso, o *moodle2share* é um software sócial *móvel* para possibilitar que os estudantes interajam sem restrições geográficas, podendo participar das redes em qualquer lugar. Esse software social foi implementado para dispositivos móveis com sistema operacional Android. Essa escolha foi feita devido à grande utilização desse sistema (o qual é o mais utilizado em todo o mundo), por ele possuir vasta documentação e ser de código aberto.

# **1.3 Organização do Trabalho**

O presente trabalho está estruturado da seguinte forma:

- O segundo Capítulo trata do referencial teórico dos conceitos envolvidos no trabalho, como Redes Sociais, Aprendizagem Colaborativa e Ambiente de Aprendizagem Móvel;
- O terceiro Capítulo aborda trabalhos relacionados ao tema da pesquisa que buscam aumentar a socialização no Moodle;
- O quarto Capítulo apresenta detalhadamente as características da ferramenta desenvolvida, descrevendo as suas funcionalidades, bem como sua arquitetura, tecnologias utilizadas e benefícios esperados;
- O quinto Capítulo traz as conclusões e trabalhos futuros.

# **2 FUNDAMENTAÇÃO TEÓRICA**

O primeiro conceito essencial para a discussão a que este trabalho se propõe é a ideia de Rede Social Online, pois esse conceito norteia grande parte da abordagem que será aplicada ao problema central desta dissertação. Na Seção 2.1 será abordado a genealogia do conceito de rede, bem como suas diferentes aplicações e metodologias de estudo. A Seção 2.2 define o que são redes sociais e redes sociais online. Os conceitos de Ambientes Virtuais de Aprendizagem são apresentados na Seção 2.4 tendo como destaque o Moodle. Na Seção 2.5 é apresentada a definição de *e-Learning*. Na Seção 2.6 são destacadas as vantagens da aprendizagem colaborativa e, por fim, a Seção 2.7 define o conceito de *M-Learning*.

#### **2.1 Origem das Redes**

Uma rede é um conjunto de objetos conectados entre si de certo modo (WATTS, 2004). Uma rede é composta por três elementos básicos: nós (ou atores), vínculos (ou conexões) e fluxos (ALEJANDRO; NORMAN, 2005). Essa definição é bem simples, mas pode pertencer a diversas disciplinas. É possível estar se referindo a: pessoas em uma rede de amigos, familiares, colegas de trabalho, organizações das quais participam; uma grande empresa de roteadores na Internet; ou mesmo neurônios disparando em um cérebro. Todos esses sistemas são redes, mas todos são completamente diferentes de uma forma ou de outra (WATTS, 2004).

A metáfora da rede originou-se de uma abordagem científica pelo matemático Leonard Euler (BARABáSI, 2002). Considerado um dos grandes gênios de sua época, Euler resolveu, em 1736, o enigma das Pontes de Königsberg, onde existia o interesse de encontrar um caminho fechado que atravessasse exatamente uma vez sete pontes sobre o rio Pregel em Köningsberg (vide Figura 1), hoje Kaliningrad/Rússia. O matemático encontrou as condições para a existência de um percurso fechado e mostrou que não havia solução que satisfizesse aquele caso particular, pois só seria possível se cada nodo estivesse ligado a um número par de arestas, possuindo um caminho para "entrar" e outro para "sair". Dado que todos os nodos do grafo têm grau (número de arestas que saem de um nodo) ímpar, um caminho com aquelas propriedades é impossível. Euler usou um raciocínio simples: transformou os caminhos em retas e suas intersecções em pontos, criando possivelmente o primeiro grafo da história.

# 2.1.1 Topologias de Rede

As redes são formadas por nós e conexões. Quanto maior for o número de conexões entre os nós da rede, maiores serão as chances de ocorrer fenômenos como *clustering* (aglomeramento) e *Small Worlds*, que serão explicados a seguir. Esses eventos dependem especialmente do grau de distribuição da rede. Desta forma é importante uma análise sobre topologias de rede (FRANCO, 2008).

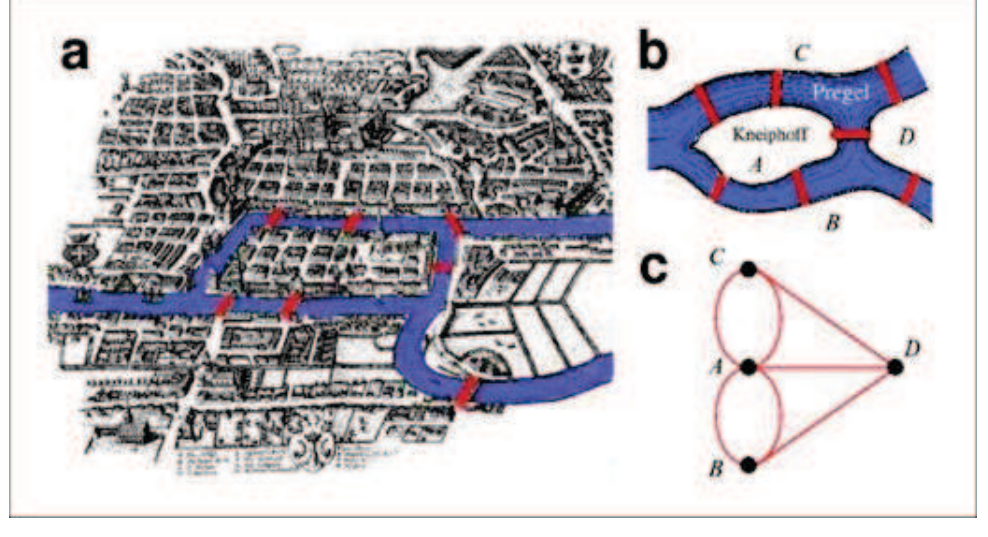

Figura 1: a: Rio Pregel de Königsberg | b: As Pontes de Königsberg | c: O Grafo.

Fonte: Franco (2009).

Baran (1964) criou um modelo que propunha diagramas para descrever a estrutura de um projeto que mais tarde se converteria na Internet. Esse modelo classifica a estrutura das redes em: centralizada, na qual a rede se organiza em torno de um nó principal (Figura 2); descentralizada, no qual a rede possui vários centros conectados (Figura 3), e distribuída (Figura 4).

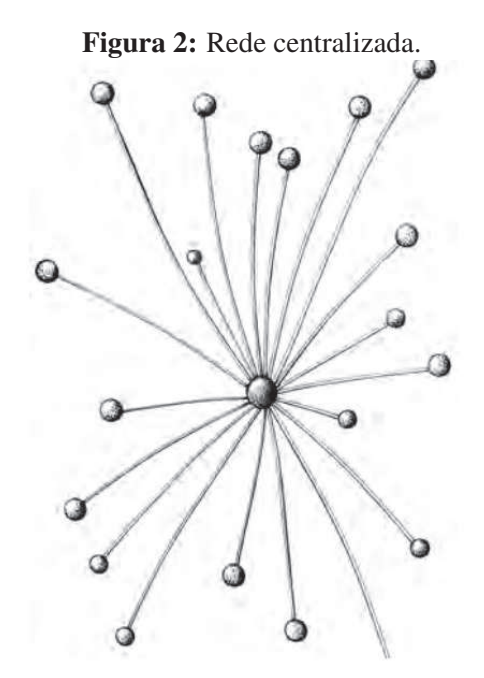

Fonte: Baran (1964).

Costuma-se caracterizar como rede apenas as chamadas redes distribuídas cuja topologia é P2P, ou seja, em que os nodos estão ligados ponto a ponto e não por meio de um único centro (rede centralizada) ou de vários polos (rede descentralizada). No entanto o que podemos observar em exemplos de redes reais é que existem muitos graus de distribuição que variam de Figura 3: Rede descentralizada.

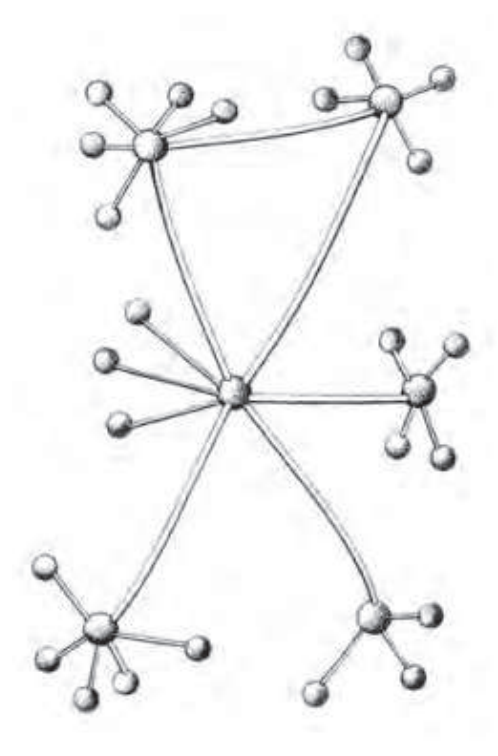

Fonte: Baran (1964).

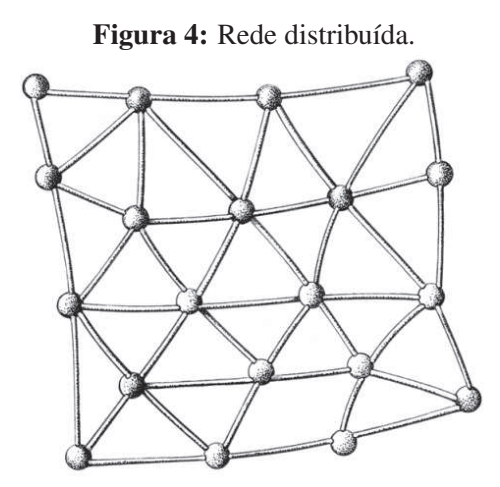

Fonte: Baran (1964).

uma rede totalmente centralizada até o grau máximo de distribuição (Figura 4). É entre esses dois limites que se realiza a maioria das redes realmente existentes (FRANCO, 2008).

A seguir são descritos os fenômenos que ocorrem em redes com um número elevado de relações entre os nodos.

Clustering - O termo pode ser usado de diversas maneira, porém na demografia ele significa o agrupamento de populações com base em etnia, economia ou religião. Este fenômeno ocorre independente da vontade de formar aglomerados dentro da rede. É assim que as pessoas que vivem em um lugar pertencem a uma comunidade e acabam adquirindo os mesmos hábitos e

comportamentos, vestindo as mesmas roupas, gesticulando de modo parecido, usando as mesmas expressões. Este termo pode ser utilizado em um grafo de rede social, pois a rede possui aglomeramentos que podem ser chamados de *clusters* os quais são organizados de maneira separada por amigos de diferentes lugares. Este fenômeno é chamado de *Clustering* Social. A Figura 5 apresenta um exemplo desse fenômeno.

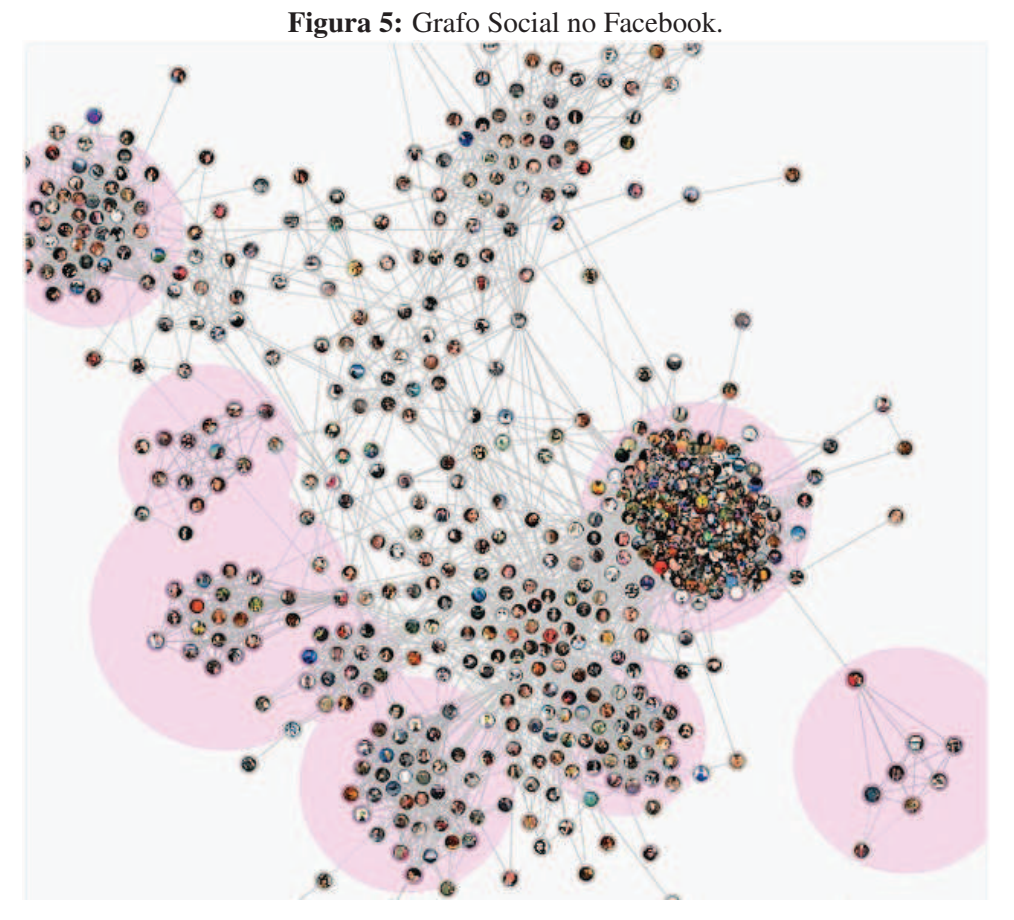

Fonte: Lotan (2010).

*Small Worlds* - Este fenômeno está relacionado a diminuição do tamanho social do mundo. A redução é consequência da distributividade e da conectividade da rede social. Destacado como um evento muito importante, ele é chamado por Watts (2004), de "Fenômeno do mundo pequeno". De acordo com pesquisas relacionadas a este fenômeno, acredita-se que as pessoas estão separadas por apenas alguns graus de distribuição, conseguindo interagir com qualquer um no mundo inteiro.

# **2.2 Redes Sociais**

De acordo com Wasserman e Faust (1994), uma rede social é composta pela conexão de atores (pessoas, instituições ou grupos), permitindo interação e troca de informações entre eles. Outra definição, dada por Marteleto (2001), diz que uma rede social é um conjunto de participantes autônomos, unindo ideias e recursos em torno de valores. Anzures-Garcia et al. (2010)

fazem uma comparação dizendo que uma rede é composta por nodos e *links* entre eles e que uma rede social pode utilizar a mesma ideia, sendo que os nodos são os agentes e as aresta representam a relação entre eles (vide Figura 6). Dessa forma, podemos dizer que a base de uma rede social está intimamente ligada a interação entre seus participantes.

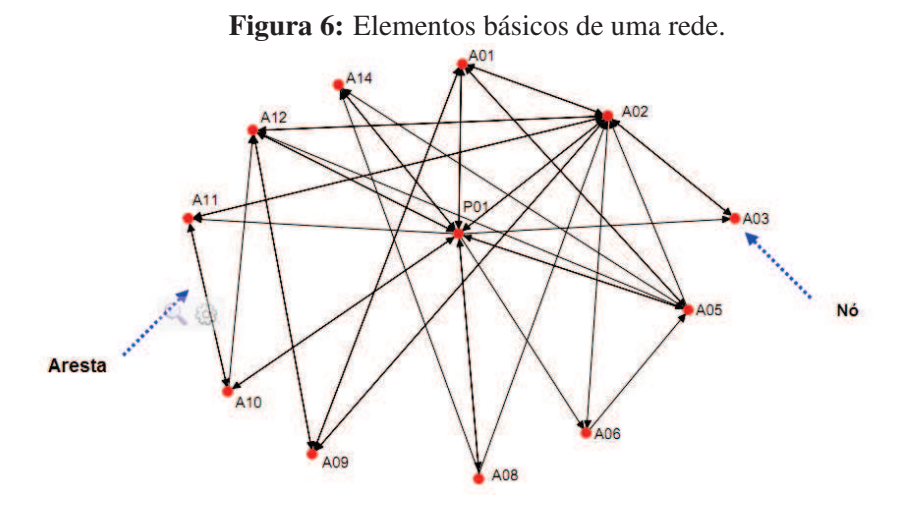

Fonte: Alejandro e Norman (2005)

As conexões podem ser diferentes, desde conexões formais (tais como subordinação em uma empresa) até conexões informais (como interações ou relações sociais). Segundo Wasserman e Faust (1994), as relações sociais são um conjunto de laços de um tipo específico entre indivíduos (por exemplo, laços de amizade entre crianças do jardim de infância, ou laços diplomáticos entre nações).

Esses laços existem há bastante tempo pois a sociedade não está se constituindo como uma sociedade-rede apenas agora. O que ocorre atualmente são os avanços tecnológicos das últimas décadas (como a fibra óptica, o laser, a telefonia digital, a microeletrônica e os satélites de órbita estacionária) que alteraram a nossa vida e a forma como nos relacionamos, possibilitando a conexão em tempo real (sem distância) entre o local e o global, tornando mais visível a rede social e os fenômenos a ela associados, ao mesmo tempo em que está acelerando e potencializando os seus efeitos (FRANCO, 2008).

Na maioria das vezes as relações sociais são criadas a partir de problemas semelhantes e conhecimentos específicos, gerando algumas "comunidades" com o intuito de compartilhar conhecimento. As comunidades desenvolvem práticas cotidianas, formando o que podemos denominar de comunidades de prática. Wenger (1998) define uma comunidade de prática como um grupo de pessoas que compartilham uma preocupação, um conjunto de problemas ou interesse por um assunto. A estrutura básica das comunidades de prática é a combinação de três elementos fundamentais: o contexto, que gera um padrão sobre o que vai ser discutido, a comunidade, onde a aprendizagem vai ser realizada, e a prática, que é um conjunto de ideias, informações, linguagem, histórias ou documentos compartilhados pelos envolvidos. Dessa forma, a relação entre os atores em torno de um contexto, a partir de sua prática, é o principal ingrediente para

o surgimento e o desenvolvimento de uma rede social (MARTINS; CARVALHO NOGUCHI; DIAS, 2008).

Diversos pesquisadores atribuem o motivo das redes sociais ganharem força e reconhecimento ao seu grande potencial e capacidade de mudar a vida das pessoas. De acordo com alguns estudiosos da área, quanto maior for sua rede social, maior serão suas chances de conseguir melhores empregos ou qualquer tipo de oportunidade, aumentando também de uma certa forma o seu "capital social", termo criado por Hanifan (1916) que refere-se ao valor implícito das conexões de uma rede social.

#### **2.3 Redes Socias Online**

Redes Socias Online (ou OSN do termo em inglês *Online Social Networking*) são a representação virtual das interações entre pessoas, ou seja, uma simulação das redes socias reais. De acordo com Baudrillard (1998), a palavra simulação é um termo acadêmico que retrata a criação de uma nova sociedade online de um mundo que é uma cópia do mundo real, mudando a forma como as pessoas se conectam e se comunicam (RIVERA, 2010). Santana et al. (2009) dizem que uma OSN deve permitir a construção de um perfil (semi)público delimitado dentro de um sistema, articular uma lista de usuários com quem é possível compartilhar uma conexão, e possibilitar a visualização e a navegação pelas conexões criadas por um usuário. Existem três componentes essenciais nas OSNs: usuários cadastrados, possibilidade de criar *links* entre usuários e a possibilidade de segmentar os links em grupos, reunindo usuários com interesses comuns. Essas OSNs vem se tornando um fenômeno global, permitindo com que indivíduos entrem ou construam redes de usuários que compartilham opiniões e interesses semelhantes de uma forma mais rápida e simples.

A ideia de redes sociais na internet também não é nova, o desenvolvimento desses conceitos e tecnologias estão sendo discutidos a décadas. No entanto, o surgimento da Web 2.0 tem trazido novas formas de conectar pessoas em redes sociais permitindo a colaboração em varias comunidades virtuais. As novas possibilidades tecnológicas geraram o que é chamado hoje de Computação Social, um novo paradigma que envolve a aproximação de diversas disciplinas, analisando e modelando diferentes comportamentos em plataformas e mídias distintas para criar aplicações e resultados mais inteligentes e interativos (KING; LI; CHAN, 2009). Essa evolução tem sido acompanhada para integrar as novas tecnologias e experiências de redes sociais na educação formal, pois as redes providenciam uma forma rápida, quase que instantânea, de nos integrarmos num grupo de interesses comuns, diminuindo as distâncias e possibilitando a comunicação quase gratuita com qualquer pessoa.

Sites de redes sociais (ou SNSs do inglês *Social Network Sites*) são definidos por Boyd e Ellison (2007) como serviços baseados na Web que permitem com que indivíduos (1) construam um perfil público ou semi-público dentro de um sistema, (2) organizem uma lista de outros usuários com quem eles compartilham uma conexão, (3) visualizem e percorram a sua lista

de conexões e aquelas feitas por outros dentro do sistema. Facebook, Myspace e Linkedin são exemplos de sites de redes sociais que tornam essas conexões mais visíveis e fáceis - uma vez online, a facilidade é maior para encontrar amigos. Antigamente, isso só acontecia quando cruzávamos com alguém na rua. Agora, isso também acontece online e com muito mais rapidez. Isto é o que torna um site de rede social único: permitir com que os usuários articulem e tornem visíveis suas redes sociais, ou seja, a conexão com pessoas que já eram conhecidas e até mesmo algumas que ele possivelmente não iria conseguir ter uma interação tão rápida, por motivos de distâncias ou até mesmo por não ter uma ligação mais forte com essa pessoa.

#### **2.4 Ambientes virtuais de aprendizagem**

Hodgins (2007) define aprendizagem como habilidades sociais que devem ser aprendidas e constantemente melhoradas. Essa é uma das novas habilidades básicas do futuro. O aprendizado pode ser visto também como um processo de formação de redes que é o ato de representar, conectar e organizar nodos especializados para facilitar a informação e o fluxo de conhecimento (SIEMENS, 2006).

Apesar dos aspectos sociais da aprendizagem, muitos conteúdos ainda estão sendo criados e disponibilizados de forma centralizada pelos ambientes virtuais de ensino, com pacotes estáticos de módulos e cursos online. De acordo com Rodrigues, Sabino e Zhou (2011) o método de ensino tradicional dos sistemas de gerenciamento de aprendizagem (ou LMS do termo em inglês *Learning Management System*) são rígidos por natureza, limitando o processo de aprendizagem do estudante. Como resultado, o conceito de comunidade, relação e interação entre os usuários são necessários para superar essas limitações. A importância da socialização para a educação vem sendo destacada há bastante tempo. ARETIO (1994) deixou claro a limitação no alcance do objetivo da socialização, devido às escassas ocasiões para interação dos alunos e professores, e o empobrecimento da troca direta de experiências entre eles. Essas características não devem estar presente somente no ensino presencial e sim em toda a informação dedicada a educação presente hoje no ciberespaço<sup>1</sup>. Atualmente, alguns avanços já podem ser visualizados, pois já existem integrações de novos recursos a esses ambientes educacionais, como: blog, wiki, fórum, que aumentam a socialização entre os alunos. Mas não é o suficiente, ainda existem muitas limitações.

Os LMSs possuem grande valor para integrar novas aplicações que são desenvolvidas com o pensamento de proporcionar aos estudantes um ambiente cada vez mais social, possibilitando a conectividade para compartilhar ideias, criar novas formas de conteúdo dinâmico e o mais importante, conseguirem aprender uns com os outros. Essas aplicações são chamadas de softwares sociais, definidos por Coates (2006) como ferramentas que aumentam as habilidades colaborativas e sociais humanas, permitindo conexões sociais, troca de informações e um sistema de pessoas, práticas e valores em um ambiente particular local, dando suporte principalmente a

<sup>1</sup>É o espaço virtual para a comunicação disposto por meio de tecnologia.

#### redes sociais (KAPLAN-LEISERSON, 2005).

# 2.4.1 Ambiente Moodle

O ambiente de ensino à distância Moodle (*Modular Object-Oriented Dynamic Learning Environment*), desenvolvido pelo australiano Martin Dougiamas, tem o objetivo de produzir, hospedar e gerir cursos baseados na Internet. A primeira versão do Moodle foi lançada em 1999, adotando, como base pedagógica, a estrutura do construcionismo social<sup>2</sup>, que possibilita a troca de informações e colaborações em atividades entre o usuário e o ambiente Moodle. No entanto, a estrutura social desse ambiente sempre foi alvo de grandes discussões.

O Moodle é adequado para atividades à distância, mas nada o impede de ser uma ferramenta para apoiar e complementar as atividades do ensino presencial. O Moodle é código aberto (*open source*), tanto para a distribuição quanto para o seu desenvolvimento. Ele também permite uma evolução mais rápida de suas funcionalidades pois foi desenvolvido de forma modular. Esses fatores aumentam a disseminação do ambiente no meio acadêmico.

Os conteúdos que são criados, discutidos e construídos dentro do Moodle, ficam limitados apenas aos alunos com registro naquele ambiente. Essa limitação poderia ser solucionada com a interoperabilidade entre os ambientes, ou seja, permitir com que alunos de qualquer ambiente Moodle, estejam conectados através de redes sociais online, unindo usuários de diversas cidades, estados ou até mesmo países diferentes, que antes não poderiam se relacionar sem o suporte das redes sociais online. Além de potecializar também a interação entre alunos de um ambiente local.

#### **2.5 e-Learning**

O termo *e-Learning* surgiu nos Estados Unidos e teve um crescimento significativo a partir de 1948, pois expandiu-se rapidamente da América do Norte e Europa para a Ásia (GEJIAN; HUI, 2010). O *e-Learning* nasceu para auxiliar o ensino tradicional, trazendo novidades e mudando a forma de ensinar e de aprender. Tavangarian et al. (2004) diz que o *e-Learning* engloba todas as formas de apoio ao ensino e aprendizagem por via eletrônica, utilizando os sistemas de informação e comunicação como meios específicos para implementar o processo de aprendizagem. Esses meios possibilitam que o estudante tenha uma aprendizagem baseada na Web, colaborando e interagindo constantemente de forma digital dentro de salas de aula virtuais.

No entanto, Downes (2005) relata que a realidade do *e-Learning* não é adequada a essas expectativas. Segundo o autor, o *e-Learning* se burocratizou e aproximou-se dos modelos tradicionais de ensino. Os sistemas de gestão da aprendizagem (*Learning Management Systems*)

<sup>2</sup>Grupo de pessoas que constroem algo para outras de maneira colaborativa, criando assim uma cultura de informações compartilhadas.

forneciam um ensino fechado e inflexível.

Essa situação começou a mudar com o surgimento da web 2.0, pois os conteúdos são disponibilizados e compartilhados para milhares de pessoas na Internet, possibilitando a interação e colaboração entre os usuários. Essa evolução não poderia deixar de ser um forte impacto na educação e na aprendizagem, mudando o cenário antigo do *e-Learning* e seguindo o movimento e as características dominantes da Web 2.0, possibilitando ao aluno maior autonomia e controle. É a essa intersecção entre a Web 2.0 e o *e-Learning* que (DOWNES, 2005) chama *e-Learning 2.0*.

# **2.6 Aprendizagem Colaborativa**

A aprendizagem se torna mais eficiente e consolidada quando conseguimos interagir com um número maior de pessoas que compartilham o mesmo interesse ou que tenham conhecimento semelhante. Esta Seção procura deixar claro quais são os benefícios da aprendizagem colaborativa, porém destacando a definição e aplicação do termo em um ambiente online.

# 2.6.1 Definição de Apredizagem Colaborativa

Aprendizagem colaborativa pode ser vista como 'uma situação em que duas ou mais pessoas aprendem ou tentam aprender algo juntas'. Neste caso, "duas ou mais" pode ser entendido como um par, um pequeno grupo de pessoas (5-7), uma classe (20-30), uma comunidade (algumas centenas ou milhares de pessoas), uma sociedade (milhares ou milhões de pessoas) e todos os seus níveis intermediários. Já "aprender algo", pode ser entendido como seguir um curso, estudar o material de um curso, resolver problemas, entre outros. Por fim, o elemento "juntos" pode ser traduzido em diferentes formas de interação: face-a-face ou mediados por computador, de modo síncrono ou não. O aprendizado virtual colaborativo diminui as barreiras impostas pelo espaço físico e o tempo entre seus usuários, oferecendo formas de interação, controle, coordenação, cooperação e comunicação entre as partes envolvidas que compõem o grupo (OLIVEIRA; TEDESCO, 2010).

A seguir são destacadas algumas características presentes em um ambiente que possui o trabalho colaborativo (Leite & Fernandes 2002).

- promove a responsabilidade, pois cada elemento do grupo é responsável pela sua própria aprendizagem e também pela aprendizagem dos outros;
- incentiva os alunos a aprender em interação, a valorizar os conhecimentos dos outros e a tirar partido das experiências de aprendizagem de cada um;
- favorece as relações entre os alunos;
- transforma a aprendizagem numa atividade eminentemente social;
- aumenta a satisfação pelo trabalho;
- desenvolve as competências sociais, de interação e de comunicação;
- encoraja o pensamento crítico;
- diminui os sentimentos de isolamento e de temor da crítica;
- eleva a auto-estima, aumenta confiança em si mesmo e a integração no grupo;
- fortalece o sentimento de solidariedade e respeito mútuos, baseado nos resultados do trabalho em equipe.

Se o conhecimento é construído pelos aprendentes, então não faz sentido ensinar conhecimento, mas sim criar contextos, ambientes educativos propiciadores da construção de aprendizagem autônoma. O ensino é uma forma de ajudar a aprender. A formação deve centrar-se na construção da aprendizagem e não na transmissão de informação (SOEIRO, 2003).

## **2.7** *M-Learning*

Seguindo o progresso da tecnologia de interação social, o ambiente de ensino e aprendizagem, especialmente no ensino superior, está se transformando no que é conhecido por *M-Learning*, também chamado ambiente de aprendizagem móvel (YUNPENG, 2011). *M-Learning* é definido por Pan, Zhang e . (2010) como qualquer tipo de aprendizagem que ocorre quando o estudante não está em um local fixo, predeterminado, ou quando este tira proveito das oportunidades oferecidas por tecnologias móveis. Além disso, *M-Learning* pode ser visto como um complemento às abordagens de ensino à distância tradicionais, que oferece aos estudantes liberdade de tempo e espaço (FILHO; ZORDAM KLEIN; NETO, 2010), através do uso de dispositivos móveis como PDAs, Tablet PCs e telefones celulares (WAINS; MAHMOOD, 2008).

A principal característica da aprendizagem móvel é a possibilidade de os alunos estudarem em qualquer lugar e a qualquer momento (e.g. voltando para casa ou aguardando em um consultório médico), de acordo com as suas necessidades de combinar o estudo com trabalho, família e vida social(WAINS; MAHMOOD, 2008).

Dentre os dispositivos móveis que podem ser utilizados para o *M-Learning*, o telefone celular se mostra o mais promissor. Alguns fatores que evidenciam isso são: i) ubiquidade: os celulares fazem parte da vida das pessoas, que os carregam para todos os lugares. Estima-se que em 2005 havia 1,5 bilhão de celulares no mundo, com uma taxa de 500 milhões vendidos a cada ano (PRENSKY, 2005). Além disso, dados recentes mostram que a quantidade de celulares no Brasil ultrapassa os 215 milhões, o que representa pouco mais de 110 celulares para cada 100 (cem) habitantes (ANATEL, 2011); ii) desempenho: a capacidade de processamento e armazenamento desses dispositivos chegam a ser superiores ao dos computadores de alguns poucos anos atrás (PRENSKY, 2005); iii) GPS: a integração entre os celulares e a tecnologia de posicionamento por satélites proporciona novas possibilidades de ensino baseado na localização do estudante.

De acordo com Yunpeng (2011), as vendas de *smartphones* atingirá 468 milhões de unidades este ano, um aumento de 57,7 por cento com relação a 2010. Além disso, no final de 2011, o Android possivelmente se tornará o sistema operacional mais popular em todo o mundo, chegando a 49 por cento do mercado de *smartphones* até 2012. Alguns dos motivos de tanto sucesso, são o fato dele ser código aberto (*open soure*) e ter disponível muitos aplicativos gratuitos na *Android Market* (sua loja virtual). Muitos desses aplicativos são voltados para a educação, alguns com um nível mais avançado, visando treinamento com fórmulas matemáticas e outros infantis, como joguinhos simples de quebra cabeça.

Um ponto importante ao se falar de aprendizagem móvel é que esta não deve ser entendida como uma substituição ao paradigma usual de educação à distância facilitada por computador, mas sim como um complemento, no sentido que esta oferece mais liberdade (e às vezes mais motivação) aos estudantes em sua tarefa de aprender.

# **3 TRABALHOS RELACIONADOS**

Neste capítulo serão apresentados alguns trabalhos relacionados ao tema proposto. Neste sentido, serão abordados trabalhos que utilizem ferramentas para criação de redes sociais em ambientes que possam ser utilizados para a educação. Esses trabalhos podem ser integrados ao Moodle, o tornando mais social. Todos estes trabalhos contribuíram, de certa forma, como referência para a criação do software social, objetivo desta proposta

#### **3.1 Módulo do moodle para adicionar tags nos blogs**

O projeto do *Google Summer of Code 2007 Program* desenvolvido no ITA (Instituto Tecnológico de Aeronáutica) por Luiz Eduardo Laydner tinha o objetivo de adicionar características de redes sociais ao Moodle. No entanto foi desenvolvido apenas um módulo que permite a criação de tags nos blogs e no perfil do Moodle. A ideia inicial era expandir o perfil de cada usuário do Moodle adicionando *tags* para identificar seus interesses específicos. No perfil de cada usuário tem um local para inserir as *tags*. Se a *tag* que foi adicionada já existir, o usuário é associado à ela. Caso contrário, uma nova *tag* será criada. Desta forma, é possível identificar quais são os interesses de cada usuário e possibilitar uma maneira para que alunos com interesses semelhantes se encontrem mais facilmente (LAYDNER, 2007).

O objetivo inicial era que fosse possível incluir *tags* em todas as atividades do Moodle inclusive no fórum. Mas isso não foi implementado. O usuário do Moodle só consegue inserir *tags* no Blog ou no seu perfil. Também não é possível a formação de redes sociais on-line, pois a criação de uma lista de contatos, que é disponibilizada para os alunos inserirem seus amigos, só permite a interação com uma pessoa de cada vez. O único recurso implementado é a possibilidade de fazer uma pesquisa por *tags* que foram inseridas no blog ou no perfil. Este recurso é apresentado na 3.1.1

#### 3.1.1 Tags no post do Blog

No Moodle existe uma ferramente que permite a criação de blogs. Durante a criação do *post* do blog o usuário poderá inserir *tags* que especifiquem o assunto do blog como mostra a Figura 7. Essa *tag* é um link que levará o usuário, para a página do blog. Isso possibilitará com que o aluno leia o conteúdo e caso necessário, envie alguma mensagem para o criador do blog. Cada *tag* no moodle tem uma página associada a ela que mostra os usuários, informações e recursos. A Figura 8 apresenta essa página.

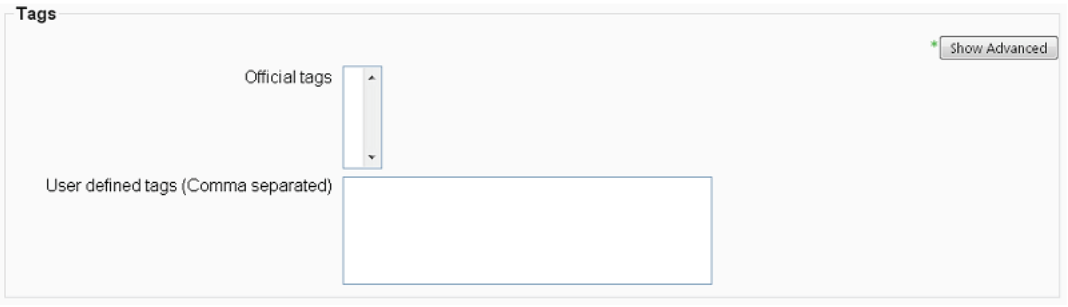

Figura 7: *Tags* definida pelo usuário.

Fonte: MoodleDocs (2011a).

#### Figura 8: *Tags* das páginas.

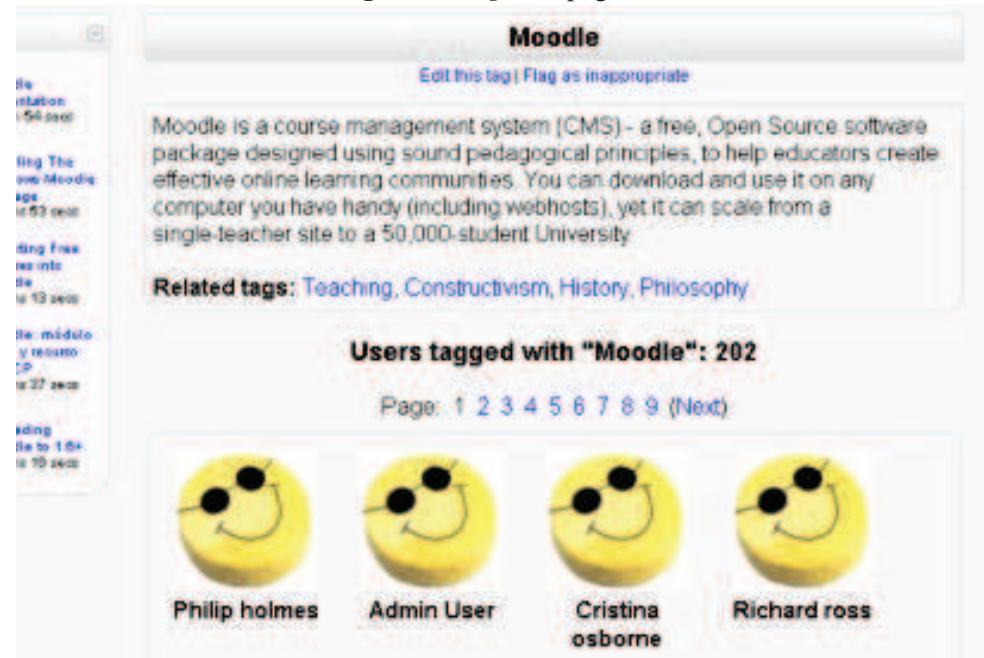

Fonte: MoodleDocs (2011a).

#### **3.2 Mahara**

Mahara é um sistema que permite a criação de *e-portfolios*<sup>1</sup> que são articulados por um usuário online. Este sistema também dispõe de um Weblog, um construtor de currículo e um sistema de rede social, conectando os usuários e criando comunidades de aprendizagem online.

Este sistema pode ser integrado ao Moodle, passando a ser chamado de 'Mahoodle' (MAHARA, 2011). Para que isso aconteça é necessário a utilização do mecanismo SSO (*Single Sign On*) que permite ao usuário o acesso a todos os sistemas onde tenha permissão de entrada com uma única senha de autenticação.

Quando esta configuração é feita do ambiente Moodle para o Mahara, o usuário do Moodle com apenas alguns *clicks* pode ter acesso ao Mahara com o mesmo login e senha do Moodle e utilizar suas ferramentas, criando o seu e-portifolio e compartilhando com os 'amigos' de sua rede social. O trabalho inverso também pode ser realizado, ou seja, a configuração do mecanismo SSO pode ser feito do Mahara para o Moodle, permitindo com que usuários do Mahara tenham seus registros gerados no servidor do Moodle.

A Figura 9 mostra uma usuária do Moodle chamada Rosa Parks que está logada em um Moodle que possui integração com o Mahara. No bloco de servidores de rede que pode ser visualizado em sua página é listado o servidor Mahara. Ao clicar neste link o SSO é iniciado e ela é redirecionada para a página do Mahara, como mostrado na Figura 10.

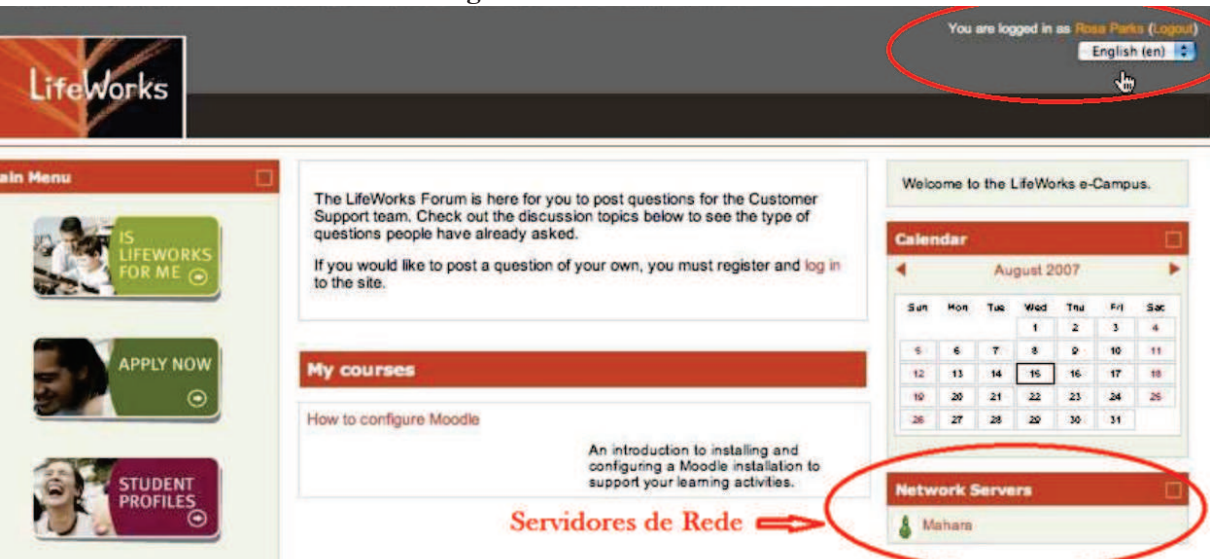

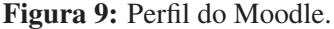

Algumas das funcionalidades desta integração, dependem da configuração que o administrador do sistema escolherá, como: decidir quais alunos terão acesso à página do Mahara, pois pode ser que o professor queira que apenas alunos de um determinado curso ou grupo tenham

Fonte: Mahara (2011).

<sup>1</sup>Conjunto de provas eletrônicas que podem ser ferramentas, incluindo processamento de texto, arquivos eletrônicos como documentos Word e PDF, imagens, multimédia, blogs e links Web etc.

Figura 10: Perfil do Mahara.

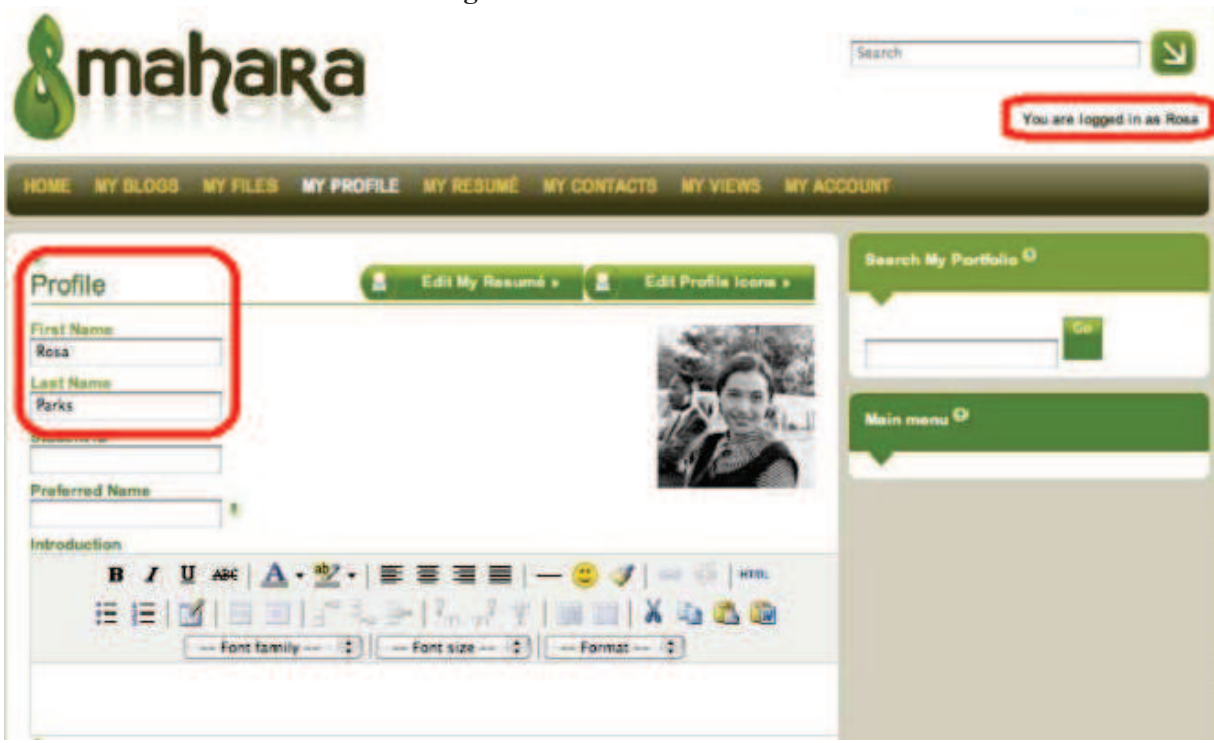

Fonte: Mahara (2011).

acesso ao Mahara e não todos os usuários do Moodle. Independente destes detalhes, o mais importante é que este software ao ser integrado com o Moodle, permite com que os usuários deste ambiente virtual de aprendizagem tenham um espaço para criar suas redes sociais e compartilhar seu e-portifolio.

# **3.3 Elgg**

Elgg é um arcabouço para criação de redes sociais que foi desenvolvido por Ben Werdmuller e David Tosha. Essa aplicação é *open-source* e combina as possibilidades de um blog com as funções de sites comunitários. Tosha e Werdmuller desenvolveram esta plataforma que oferece possibilidades de criar blogs pessoais, encontrar e conversar com pessoas, compartilhar arquivos (texto, fotografias, música, vídeos, filmes, etc.) e construir comunidades online (CAMPBELL; AMMANN; DIEU, 2005). O Elgg pode ser integrado com o Moodle, esta união é chamada de Megg e de acordo com (MOODLEDOCS, 2011b) o objetivo da união(Elgg e Moodle) é fornecer para o aluno um ambiente que ele consiga criar seu próprio espaço de aprendizagem se conectando com outros alunos e formando redes sociais. O módulo de integração está disponível em (MOODLECORE, 2007). Abaixo detalha-se algumas características do Elgg.

• Weblog: O Elgg possui um sistema de *webloggin* pessoal e coletivo. Cada post do *weblog* pode ser compartilhado com qualquer pessoa dentro do Elgg que queira aprender;

- Rede Social: O objetivo principal do Elgg é a criação de um espaço de aprendizagem que possibilite a ligação e o encontro de pessoas com interesses similares. O Elgg usa as redes sociais como uma forma de encontrar e compartilhar conhecimento;
- Repositório de arquivo: O Elgg possui um repositório que pode ser usado para armazenar diferentes tipos de arquivos:
- Controle de Acesso: Esta é uma das características mais fortes no Elgg, que permite a privacidade em todos os aspectos para cada usuário do Elgg.

Jane Hart, fundadora do C4LPT destaca o Elgg como uma plataforma colaborativa tendo também desenvolvido um estudo comparativo desta plataforma com outras ferramentas sociais (Ning, Facebook e Twitter). O interesse e importância desta plataforma pode ser comprovado através do reconhecimento obtido pelos projetos que a usam. Destacam-se, por exemplo, o premio da *InfoWorld 'Best Open Source Social Networking Platform' (2008)* e o premio *'Platinum Award for Best use of Social Learning Tools'*, em 2010, atribuído ao *Institute of Executive Coaching*, uma entidade de formação para executivos que opera na Austrália e na região Ásia-Pacífico e que usa a plataforma Elgg. Existem outros exemplos de comunidades sociais que usam a plataforma, com destaque para a Eduspaces, lançado em 2004 e que é um dos sites sociais mais relevantes no campo da utilização de tecnologia na educação e para a Universidade de Brigthon, ambas com um significativo número de usuários.

# **3.4 Comparação entre os Trabalhos Relacionados**

A Figura 11 apresenta uma tabela comparando o *moodle2share* aos principais trabalhos relacionados: Elgg e Mahara. Nessa tabela é possível notar várias semelhanças como o uso de *tags* e a tentativa de criar um espaço informal para os estudantes.

O *moodle2share* se diferencia por: ser um aplicativo móvel, oferecendo aos seus participantes a possibilidade de interagir nas redes sociais a partir de qualquer lugar, como por exemplo no trem ou no ônibus a caminho de casa<sup>2</sup>; possibilitar a construção das comunidades de forma automática, facilitando a tarefa dos usuários de encontrar outras pessoas que tenham interesses semelhantes; prover a integração entre diferentes instâncias do Moodle, potencializando as interações que ocorrem na rede, visto que os usuários podem se comunicar com um número maior de pessoas que compartilham de seus interesses.

<sup>2</sup>Desde que possuam conexão com a Internet.

|                                | <b>CRITÉRIOS</b>                                     | Elgg         | <b>Mahara</b> | <b>Moodle2share</b>       |
|--------------------------------|------------------------------------------------------|--------------|---------------|---------------------------|
| <b>REDES</b><br><b>SOCIAIS</b> | <b>Tags</b>                                          | X            | X             | X                         |
|                                | Aplicação móvel                                      |              |               | $\mathsf{x}$              |
|                                | Sistema de notícias                                  | X            | X             | X                         |
|                                | Espaço informal                                      | X            | X             | X                         |
|                                | Criação automática de<br>comunidades                 |              |               | X                         |
|                                | <b>Busca por Tags</b>                                | X            |               | $\boldsymbol{\mathsf{x}}$ |
| <b>MOODLE</b>                  | Integração com uma<br>instância do Moodle            | $\mathsf{X}$ | $\mathsf{X}$  | $\mathsf{x}$              |
|                                | Integração com<br>diferentes instâncias<br>do Moodle |              |               | $\boldsymbol{\mathsf{x}}$ |

Figura 11: Tabela comparativa dos trabalhos relacionados.

Fonte: Elaborada pela autora.

#### **4 A FERRAMENTA MOODLE2SHARE**

Este capítulo apresenta em detalhes o software desenvolvido. Nesse sentido, a Seção 4.1 apresenta uma visão geral do software, a Seção 4.2 descreve as suas principais funcionalidades e apresenta dois cenários para ilustrar como a aplicação pode ser utilizada. Por fim, a Seção 4.3 exibe a arquitetura proposta e detalha cada um dos seus componentes.

# **4.1 Visão Geral**

O *moodle2share* é um software sócial móvel para a criação, manual ou automática, e articulação de redes sociais para usuários do Moodle. A partir desse software, os alunos e professores podem criar e gerenciar suas redes sociais, as quais podem conter usuários de quaisquer cursos do Moodle (não somente dos cursos que esse usuário participa) e até mesmo de diferentes instâncias do LMS (*i. e.* ambientes Moodle de diferentes instituições). Dessa forma, os usuários do Moodle passam a dispor do seu próprio espaço de aprendizagem e podem participar de comunidades de prática específicas para as suas necessidades e/ou interesses. Além disso, o *moodle2share* oferece aos participantes a possibilidade de estudarem/interagirem em qualquer lugar, a qualquer momento; sem a restrição de estarem em um local fixo, predeterminado, pois foi construído como um aplicativo para dispositivos móveis (como *tablets* e *smartphones*).

As redes sociais construídas através do *moodle2share* são organizadas em comunidades. Cada comunidade possui um tema específico, isto é, o assunto sobre o qual os seus participantes desejam discutir. Esses temas são representados por meio de *tags*, de forma que cada comunidade está associada a uma *tag*. Como descrito na Seção 4.3.3 a seguir, o uso das *tags* é essencial para o algoritmo de construção automática das redes socias.

As comunidades criadas são compostas por alunos e professores que desejam interagir, discutir, sanar dúvidas, sobre assuntos de interesses comuns, em um ambiente que proporciona diferentes formas de comunicação e socialização.

O conceito de *tags* das comunidades é aplicado também às discussões dos fóruns do Moodle. Nesse sentido, foi criado um plugin para o LMS, o qual, uma vez instalado, possibilita que os usuários do Moodle associem as discussões criadas a uma determinada *tag* com o mesmo objetivo de descrever o assunto sobre o qual se trata essa discussão. O plugin também permite que os usuários criem novas *tags* que se adequem às suas necessidades. Essa relação entre *tags* e discussões é fundamental para a construção automática das redes sociais.

Além das suas características sociais, o *moodle2share* foi projetado de forma a ser integrado ao aplicativo MLEA. Esse aplicativo, criado em parceria entre as universidades Unisinos e UTP (Universidad Tecnológica de Panamá), possibilita que os usuários acessem as principais funções do Moodle, como fóruns e chats, a partir de dispositivos móveis com sistema operacional Android. A partir dessa integração, os usuários do MLEA podem: *i)* criar novas *tags*; associar as discussões, criadas através do próprio MLEA, às *tags* existentes, como fariam por meio do

*plugin* desenvolvido para o Moodle; *iii)* solicitar a construção automática de redes sociais; *iv)* navegar entre as duas aplicações de forma transparente, tendo a sensação de que um conjunto maior de funcionalidades lhes são providas.

A integração com o MLEA é benéfica porque as interações que ocorrem nos fóruns do Moodle são limitadas aos participantes desses mesmos fóruns e, dessa forma, é possível que um estudante não se satisfaça com as respostas/interações que ocorram nesse ambiente. Por meio da união *moodle2share-MLEA*, os alunos podem das continuidade às discussões dos fóruns em um ambiente mais aberto, envolvendo outros usuários com os quais ele não teria contato por meio das ferramentas providas atualmente pelo Moodle.

A criação das redes sociais de forma automática pode ocorrer de duas maneiras: o usuário utilizando o *moodle2share* especifica o assunto sobre o qual deseja discutir, isto é, a *tag* da comunidade que será criada; ou a partir da integração com o MLEA. Nesse último caso, a tela desse aplicativo que mostra a discussão de um fórum passa a apresentar um novo botão, por meio do qual o usuário explicita sua vontade de participar de um comunidade com o mesmo assunto da discussão mostrada. Em ambos os casos o usuário especifica, direta ou indiretamente, o assunto sobre o qual deseja discutir. A partir dessa informação, o *moodle2share* busca na base de dados do Moodle todas as discussões que foram criadas com a mesma *tag*. Então, ele descobre todos os usuários que participaram dessas discussões. Com isso, entende-se que esses usuários possuem algum tipo de interesse no assunto em questao e são considerados candidatos a fazerem parte da nova comunidade que será criada. Desses candidatos, farão parte da comunidade apenas aqueles que utilizam o aplicativo *moodle2share*, os quais poderão ser questionados se desejam participar da nova comunidade ou inseridos automaticamente, de acordo com as suas preferências.

O ambiente de interação do *moodle2share* permite que os participantes se comuniquem em um local aberto, como um chat, ou enviem mensagens privadas, as quais podem ser convertidas em *e-mail* ou mensagens SMS, caso o usuário esteja *offline*. Também é possível que o usuário visualize as atualizações dos amigos que fazem parte da sua rede social. Cada usuário pode estruturar sua rede social com diversas comunidades virtuais de prática armazenadas de forma organizada. Essas características definem um ambiente mais social e possibilitam que esses usuários encontrem mais rapidamente as pessoas com quem eles precisam interagir.

Para potencializar ainda mais as interações entre pessoas que compartilham dos mesmos interesses, o *moodle2share* possibilita a integração entre diferentes instâncias do Moodle. Dessa forma, um usuário de um ambiente Moodle, pode interagir e participar das redes sociais de usuários de outros Moodle; transparentemente. Essa integração resulta no aumento das possibilidades de troca de experiências entre pessoas que anteriormente estariam impossibilitados de interagir.

O software social foi desenvolvido utilizando-se uma arquitetura cliente/servidor, na qual os dispositivos móveis desempenham o papel de cliente e as suas funcionalidades, como a criação das redes sociais automaticamente, são providas a partir de *Web Services* do tipo REST. Esses *Web Services* estão localizados no lado servidor, assim como o Moodle. O servidor foi implementado com o uso da biblioteca Jersey, para a criação dos serviços, e do *framework* Hibernate, para o acesso aos bancos de dados. No lado cliente, a biblioteca HttpCliente, nativa do Android, é usada para invocação dos *Web Services*.

# **4.2 Funcionalidades oferecidas pelo moodle2share**

O objetivo desta Seção é detalhar as funcionalidades que o software desenvolvido oferece para os usuários, descrevendo as possíveis formas de comunicação e compartilhamento de informação.

- Rede Social Automática: Os usuários podem ter suas redes sociais geradas e organizadas automaticamente em temas específicos (*i.e. tags*). Além disso, os usuários podem adicionar pessoas a comunidades existentes ou criar novas comunidades manualmente;
- Perfil: Cada participante possui um perfil com suas informações pessoais, as comunidades em que participa e os seus amigos. Esse perfil pode ser visualizado por qualquer pessoa. Porém, o aluno só consegue interagir com os usuários que fazer parte de sua rede social;
- Comunicação: O aluno pode conversar com todos os participantes de uma comunidade ou optar por uma interação privada. Quando o aluno escolhe apenas um amigo para conversar, o ambiente de interação lhe provê um *link* que o leva direto para o perfil desse amigo. Dessa forma, o aluno tem acesso a todas as pessoas que fazem parte da rede social de seu amigo também. A comunicação entre os usuários pode ocorrer através do mural da comunidade, por meio de *chats* (com todos os membros de uma comunidade ou com alguns usuários específicos), ou ainda pelo envio de *e-mails* ou mensagens SMS;
- Feed de Notícias: O aluno tem a possibilidade de visualizar o que está sendo dito pelos outros participantes da sua rede social e pode interagir com com esses através de comentários;
- Pesquisas: O software social oferece um campo para realização de buscas, as quais podem ser de dois tipo: por *tags*, que retornam as pessoas interessadas nesse assunto ou diretamente por pessoas.

# 4.2.1 Cenários

A seguir são apresentados alguns possíveis cenários para demonstrar a utilização do *moodle2share*:

• Geração de Redes automáticas

Este é o cenário mais comum. O aluno entra em um determinado fórum, cria uma discussão e depois de alguns dias não tem um retorno satisfatório. Suas interações ficam limitadas somente às pessoas que tem acesso àquele fórum. Quando isso ocorrer, ele pode utilizar o *moodle2share*, o qual irá automaticamente gerar uma rede social composta por pessoas que compartilham interesses ou problemas semelhantes. A rede criada possibilitará que esse estudante interaja com outros alunos ou professores que possivelmente irão ajuda-lo, com os quais ele provavelmente não conseguiria contato utilizando as ferramentas disponíveis atualmente no Moodle. Da mesma forma, alunos que não criaram a discussão podem solicitar a geração de sua rede social. Esse aluno terá o mesmo retorno que o participante do caso anterior. Com a rede social criada, os alunos podem conversar uns com os outros de maneira colaborativa e visualizar todos os comentários da sua lista de amigos em um feed de notícias. Com este recurso a informação chega mais rápido e o aluno ou professor terá uma forma mais simples de compartilhar seu conhecimento.

#### • Articulando a Rede Social

O usuário pode ampliar sua rede social adicionando novos participantes. Isso ocorre quando o estudante está visitando o perfil de diferentes alunos que não fazem parte de sua rede social. No momento em que ele encontrar alguém que lhe interesse ele pode adicioná-lo á uma comunidade já existente ou criar uma nova comunidade para se comunicar com esse usuário. O interessante é a possibilidade que o aluno tem de interagir com qualquer pessoa e organizar essas pessoas em contextos diferentes.

#### **4.3 Arquitetura**

A arquitetura do *moodle2share* utiliza um modelo cliente/servidor no qual os celulares desempenham o papel de cliente e o lado servidor representa o ambiente no qual o Moodle, o *plugin* e o *moodle2share* estão instalados. A Figura 12 apresenta essa arquitetura e as seções seguintes descrevem seus componentes.

# 4.3.1 Cliente

O cliente é uma aplicação que roda em dispositivos com sistema operacional Android. Essa aplicação utiliza a biblioteca HttpCliente<sup>1</sup> para realizar a comunicação com o servidor. Todas as informações mostradas na aplicação cliente são retornadas por *Web Services*, ou seja, o lado cliente invoca um *Web Service* (localizado no servidor) para cada funcionalidade provida. Dessa forma, quando o cliente deseja exibir uma comunidade, criada automaticamente, ele irá invocar o *Web Service* responsável por essa criação. O funcionamento dos *Web Services* é apresentado

<sup>1</sup>http://developer.android.com/reference/org/apache/http/client/HttpClient.html

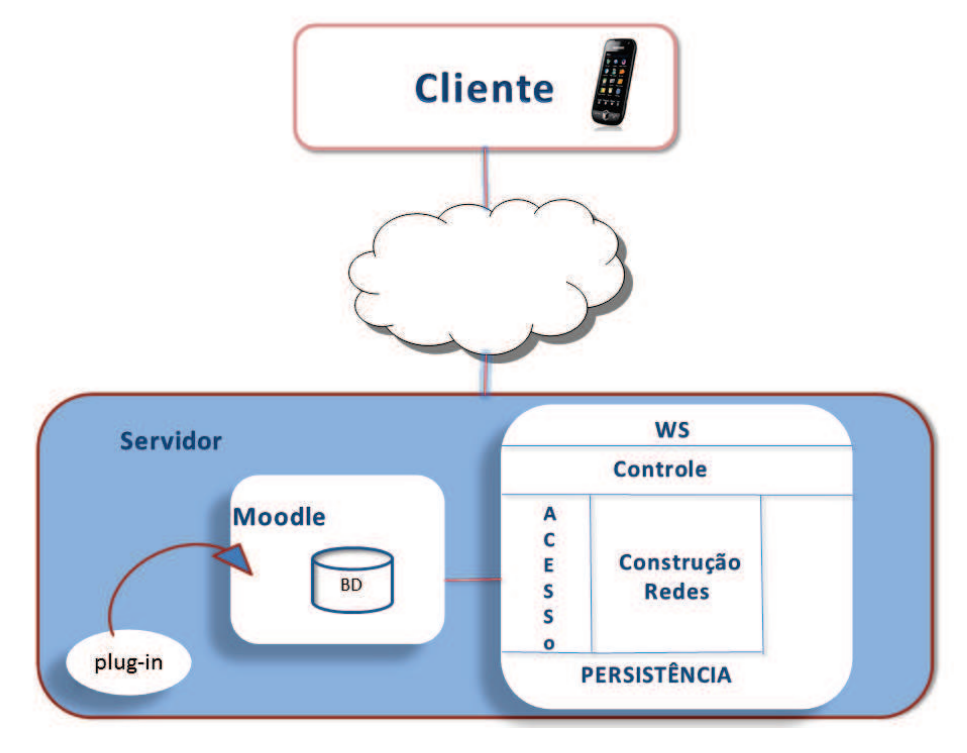

Figura 12: Arquitetura da aplicação proposta.

Fonte: Elaborada pela autora.

#### na Seção 4.3.2.

A Figura 13 apresenta a tela principal do aplicativo *moodle2share*. A partir dessa tela os usuários têm acesso de forma rápida a todas as funcionalidades do aplicativo. Isso corresponde à implementação do padrão de interface conhecido por *Dashboard*. Além disso, a barra superior com o nome do aplicativo corresponde ao uso do padrão *Action Bar*. Essa barra está presente em todas as telas para auxiliar o usuário na navegação, informando-lhe em qual tela ele se encontra e oferecendo botões para funcionalidades mais acessadas. Já a Figura 14 mostra a lista de comunidades que o usuário autenticado faz parte, além de um botão por meio do qual ele pode realizar a criação de novas comunidades.

O Android oferece, de forma nativa, a infraestrutura necessária para realizar a comunicação entre dois aplicativos. Essa estrutura é denominada *broadcast*. Por meio dessa estrutura um aplicativo pode transmitir um conjunto de informações que o Android se encarrega de entregá-las no aplicativo de destino. Dessa forma, a integração *moodle2share* - MLEA ocorre da seguinte forma:

- *Login:* quando um usuário efetua o *login* no MLEA, este envia um *broadcast* para o *moodle2share* informando o ocorrido. De forma semelhante, se o usuário realiza o *login* no *moodle2share*, este notifica o MLEA. Dessa forma, o usuário pode utilizar ambas as aplicações de maneira transparente;
- *Logout:* assim como no caso do *login*, as aplicações se comunicam quando o usuário efetua o logout;

Figura 13: Tela inicial do *moodle2share*.

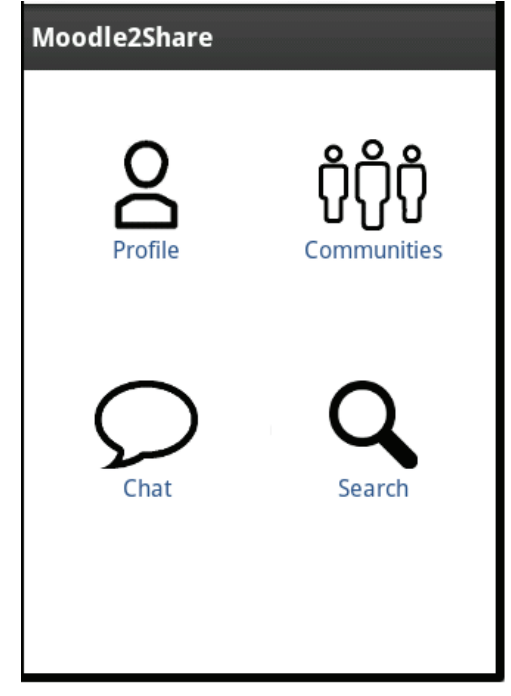

Fonte: Elaborada pela autora.

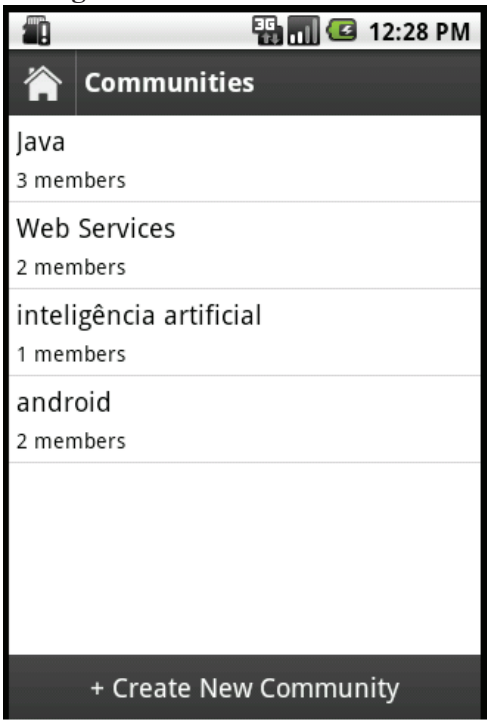

Figura 14: Lista de comunidades.

Fonte: Elaborada pela autora.

• *Criação Automática das Redes Sociais:* quando o usuário utiliza o MLEA, ao visualizar a tela de uma discussão, lhe é mostrado um botão para criar uma comunidade com o tema dessa discussão, como mostra a Figura 15. Quando o usuário pressiona esse botão, o MLEA envia um *broadcast* ao *moodle2share* passando a *tag* da discussão. Assim, o *moodle2share* pode criar uma comunidade com esse assunto.

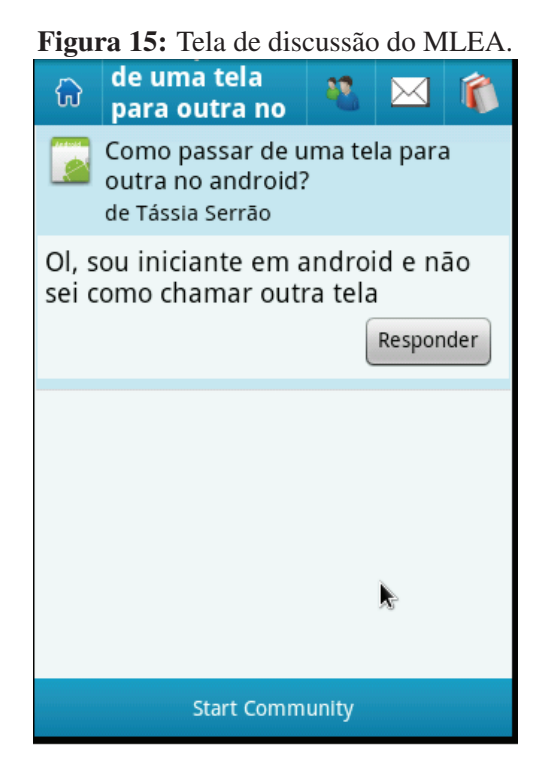

Fonte: Elaborada pela autora.

# 4.3.2 Servidor

O lado servidor do *moodle2share* foi desenvolvido de acordo com uma arquitetura baseada em componentes seguindo o processo de *UML Components* (CHEESMAN; DANIELS, 2001). Nessa arquitetura, os diversos componentes do sistema se relacionam por meio de interfaces providas e requeridas. A Figura 16 apresenta os componentes e os relacionamentos entre eles<sup>2</sup>. Abaixo, são descritos os funcionamentos de cada componente.

1. Componente de Web Services

O *Componente de Web Services* funciona como uma interface de comunicação entre os lados cliente e servidor da aplicação. Esse componente implementa um conjunto de *Web Services* que são usados para prover aos clientes as funcionalidades requeridas.

<sup>2</sup>As interfaces que o componente de *Web Services* oferece à aplicação cliente foram omitidas para manter a simplicidade da figura.

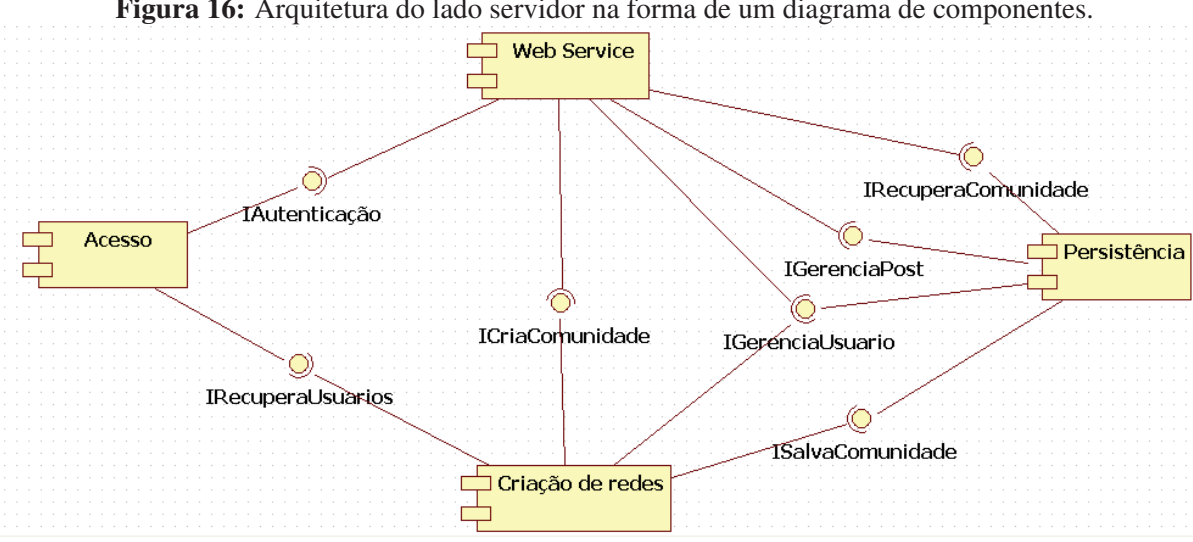

Figura 16: Arquitetura do lado servidor na forma de um diagrama de componentes.

Fonte: Elaborada pela autora.

Para cada funcionalidade disponibilizada no *moodle2share*, existe um *Web Service* responsabilidade por ela. Como mostra a Figura 16, o funcionamento dos *Web Services* depende dos demais componentes do sistema. Em outras palavras, os *Web Services* orquestram os demais componentes para prover as funcionalidades oferecidas.

2. Componente de Acesso

Este componente tem a função de realizar consultas no banco de dados do Moodle para recuperar informações relevantes para o correto funcionamento do sistema. O *Componente de Acesso* provê duas interfaces: *IAutenticacao* e *IRecuperaUsuario*. A primeira contém um único método, o qual é utilizado para autenticar o usuário. Nesse caso, é verificado no banco de dados do Moodle se o login e senha recebidos pelo servidor constituem um usuário válido. Já a segunda interface oferece um grupo de métodos que ao serem usados em conjunto têm a função de recuperar uma lista de usuários do Moodle que são candidatos a fazer parte de uma nova comunidade.

O acesso ao banco de dados o Moodle foi implementado através do uso do *framework* Hibernate<sup>3</sup>.

3. Componente de Criação de Redes

Este componente é responsável pela construção manual ou automática das comunidades em torno de temas específicos. Este componente oferece a interface *ICriaComunidade*, por meio da qual o *Componente de Web Services* solicita a criação das redes, e depende das interfaces *IRecuperaUsuario*, utilizada no processo de construção automática, serve para solicitar que o *Componente de Acesso* retorne o conjunto de usuários candidatos a participar da nova comunidade; *IGerenciaUsuario*, utilizada para solicitar

ao *Componente de Persistência* informações sobre um determinado usuário, as quais são necessárias para determinar, por exemplo, se um dado usuário deve participar de uma determinada comunidade; *ISalvaComunidade*, utilizada para persistir, no banco de dados do *moodle2share*, a comunidade recém criada.

4. Componente de Persistência

Este componente é responsável por todas as operações relativas ao banco de dados do *moodle2share*, isto é, ele possui a função de persistir e recuperar todas as informações relacionadas às comunidades, usuários, posts e bate-papos. Este componente também foi implementado utilizando-se o *framework* Hibernate. Além disso, esse componente implementa os padrões de projeto DAO (*Data Access Object*) e *Factory Method*.

A Figura 17 apresenta a modelagem do banco de dados do *moodle2share*.

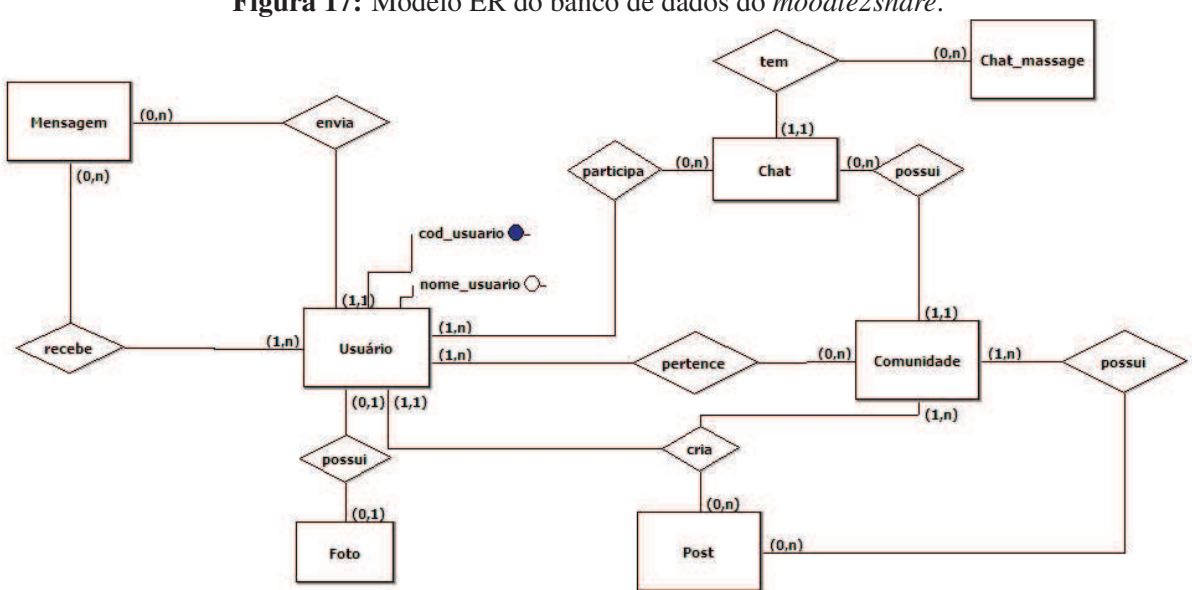

Figura 17: Modelo ER do banco de dados do *moodle2share*.

Fonte: Elaborada pela autora.

#### 5. Plugin

Além dos componentes e do banco de dados do Moodle, o lado servidor também possui um *plugin* que foi criado para permitir que alunos e professores, que estejam usando o Moodle tradicional, possam definir *tags* específicas para cada discussão, representando os assuntos relacionados à essas discussões. Essas informações são salvas no banco de dados do Moodle, que foi ligeiramente modificado, para que possam ser utilizadas para a construção das redes sociais, como visto anteriormente. A Figura 18 define as tabelas e relacionamentos utilizadas por esse *plugin*. Nesse sentido, foi necessário criar no banco de dados do Moodle as tabelas *Tag* e *DiscussaoTag*, que armazenam as *tags* e as suas relações com as discussões dos fóruns.

Figura 18: Modelo ER das tabelas utilizadas pelo *plugin* criado para o Moodle.

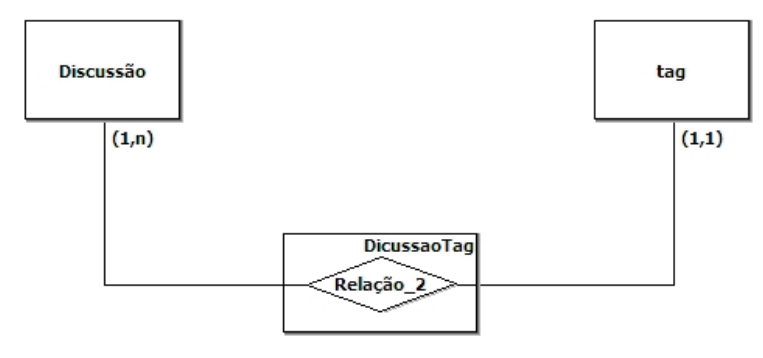

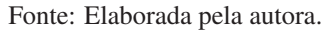

#### 4.3.3 Criação Automática das Redes Sociais

Visto que a principal funcionalidade do *moodle2share* é a criação automática de uma rede social organizada por comunidades, a Figura 19 mostra em detalhes como isso acontece. Em seguida, são descritos os passos que ocorrem quando uma nova rede é criada pela aplicação.

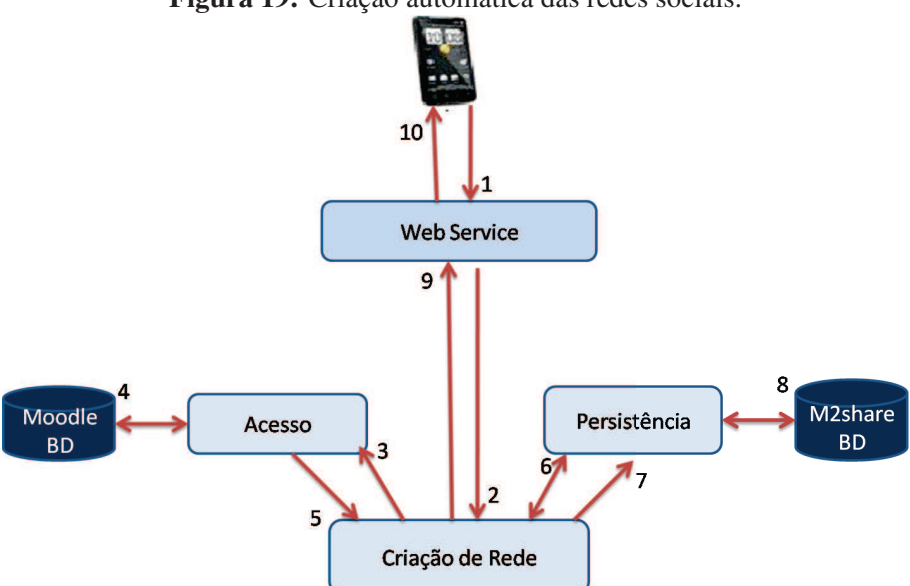

Figura 19: Criação automática das redes sociais.

Inicialmente, o aluno utilizando seu dispositivo móvel solicita que a rede seja criada pela aplicação. Nesse momento, (1) a aplicação cliente invoca o *Web Service* responsável pela criação de redes, informando o tema da rede, isto é, a *tag*. Então, (2) esse *Web Service* invoca o *Componente de Criação de Redes*, o qual irá coordenar a ação dos demais componentes. O *Componente de Criação de RedesComponente de Acesso*, o qual irá (4) buscar no banco de

Fonte: Elaborada pela autora.

dados do Moodle, e (5) retornar os usuários que possuem interesse no tema dessa rede. Em seguida, o *Componente de Criação de Redes* (6) utiliza o *Componente de Persistência* para recuperar as informações dos usuários e decidir quais dos candidatos farão parte da rede. Após essa filtragem, esse componente cria a instância da rede social, (7) solicita que o *Componente de Persistência* (8) armazene a rede criada e, então (9) retorna essa rede para o *Componente de Web Services*, que por sua vez (10) encaminha a rede criada à aplicação cliente.

#### 4.3.4 Interoperabilidade entre Ambientes Moodle

O software desenvolvido pode ser instanciado por ambientes Moodle de diferentes instituições. Dessa forma, os alunos podem se relacionar com estudantes de outras universidades, potencializando ainda mais suas interações. Os alunos conseguem identificar a localidade de todas as pessoas com as quais ele se relaciona, isto o ajudará caso surjam necessidades de possíveis encontros presenciais ou estabelecer contato através de outros meios.

A comunicação entre os servidores acontecerá da seguinte forma: quando um aluno da universidade A criar uma rede social, inicialmente é construída a rede local como foi explicado na Seção 4.3.3. Depois disso, o *Componente de Criação de Redes* invocará o serviço da universidade B, solicitando a criação de uma rede social baseada em um tema específico. O processo para criação da rede é realizado, passando por todos os componentes até que a informação seja retornada para universidade A com os usuários que possuem conhecimentos naquele tema. Da mesma forma, a universidade A invoca o serviço da universidade C e o mesmo processo se repete. A Figura 20 apresenta esta comunicação que promove a interoperabilidade entre três universidades diferentes.

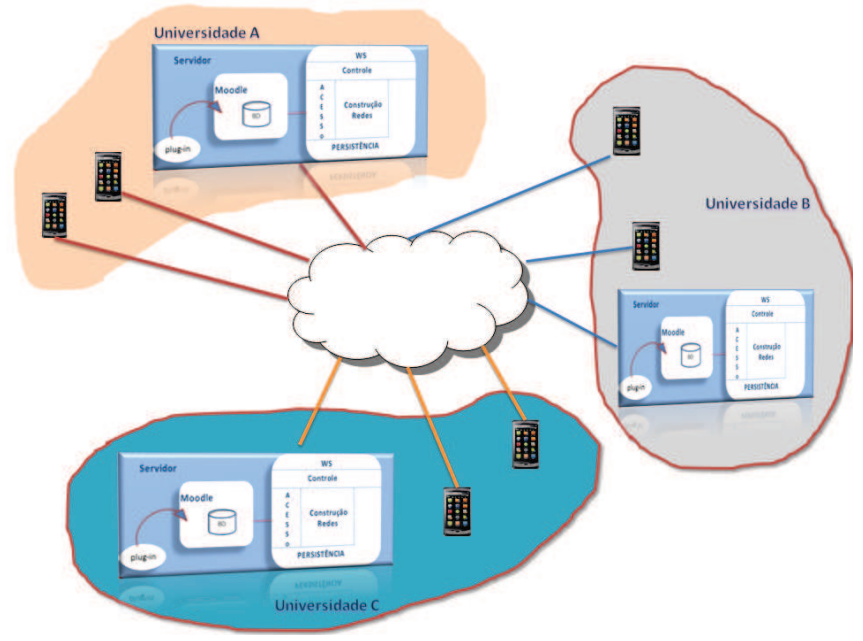

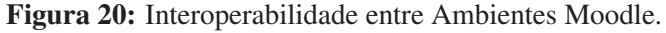

Fonte: Elaborada pela autora.

Para que as diferentes instâncias do *moodle2share*, presentes em cada universidade, possam se comunicar, elas precisam saber a localização de cada uma das outras instâncias, isto é, a URL dessas instâncias. Para tal, é necessário configurar o arquivo *environments.xml*, como exemplifica a Figura 21. Nesse arquivo, cada ambiente (ou instância) possui um identificador e uma URL. O ambiente com o identificar 1 deve ser sempre o ambiente local, enquanto os demais são as instâncias com as quais será feita a interoperabilidade.

O identificador presente no arquivo de configuração é necessário para que o *moodle2share* saiba a localização dos usuários e comunidades, isto é, se um usuário ou comunidade pertence ao ambiente local ou a um remoto.

Figura 21: Configuração da interoperabilidade entre instâncias do *moodle2share*.

| <environments></environments>                                                                |  |
|----------------------------------------------------------------------------------------------|--|
| <environment id="1" urlbase="http://localhost:8080/M2Share Server"></environment>            |  |
| <environment id="2" urlbase="http://outrainstituicao.com:8080/M2Share Server"></environment> |  |
|                                                                                              |  |
|                                                                                              |  |

Fonte: Elaborada pela autora.

#### 4.3.5 Simulação

Com o intuito de testar o funcionamento do *moodle2share* foi desenvolvida uma simulação para por em prática as principais funcionalidades oferecidas pelo software. Nessa avaliação foram criados 10 (dez) usuários estudantes, que interagiram durante um período de 10 (dez) dias. Esses estudantes foram divididos em duas instâncias diferentes do Moodle (cinco alunos em cada). Na primeira instância foram criados os cursos "Linguagem de Programação" e "Engenharia de Software". Já na segunda, foram criados os cursos "Dispositivos Móveis" e "Inteligência Artificial". Os cinco usuários de cada instância participaram de ambos os cursos da própria instância.

Figura 22: Configuração dos dois ambientes *moodle2share*.

| <environments></environments>                                                                                                    |
|----------------------------------------------------------------------------------------------------|
| <environment id="1" urlbase="http://localhost:8080/M2Share Server"></environment><br><environment id="2" urlbase="http://192.168.0.167:8080/M2Share Server"></environment><br>$\le$ /environments> |

#### Ambiente 2

```
<environments>
 <environment id="1" urlBase="http://localhost:8080/M2Share Server"/>
 <environment id="2" urlBase="http://192.168.0.128:8080/M2Share Server"/>
</environments>
```
Para permitir que todos os dez usuários pudessem interagir, mesmo estando em ambientes Moodle distintos, foi necessário configurar a interoperabilidade em ambas as instâncias do *moodle2share*. Para tal, é necessário descrever, no arquivo *environments.xml* de cada instância, os demais ambientes que se deseja interoperar. A Figura 22 apresenta os arquivos de cada instância envolvida na simulação. Nesses arquivos, o ambiente com identificador 1 tem de ser sempre o ambiente local.

Durante o período da simulação, foram criadas ao todo, por meio do Moodle tradicional, 12 discussões com 08 *tags* distintas. Através do *moodle2share*, integrado com o MLEA, utilizou-se a funcionalidade de criação automática de redes para criar 06 comunidades virtuais de prática a partir das discussões existentes. As comunidades criadas foram: Java, Android, Web Services, Inteligência Artificial, IOS e Scrum. Em média, as comunidades tiveram 3,3 membros. Cada usuário participou em média de 02 comunidades. No total, foram criados 29 posts e 06 seções de chat, contando todas as comunidades.

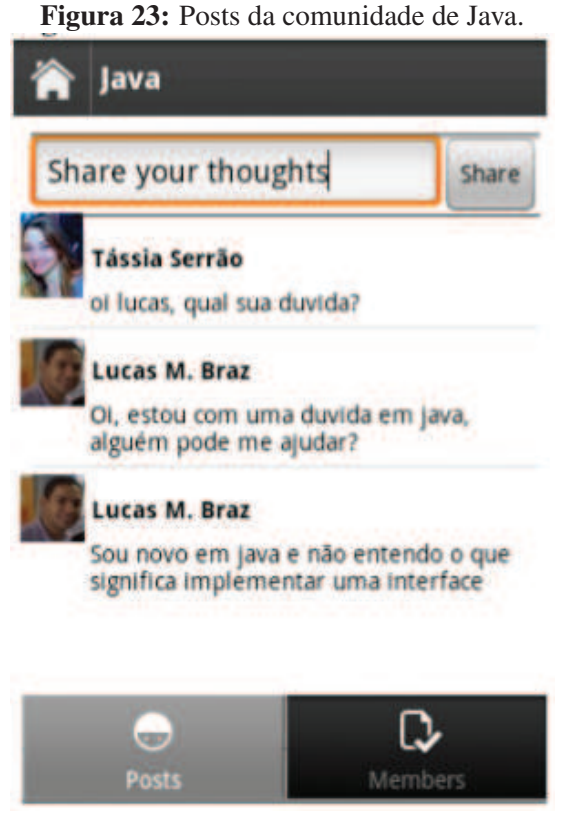

Fonte: Elaborada pela autora.

A Figura 23 mostra as interações iniciais que ocorreram na comunidade de Java. Nessa tela os usuários podem visualizar tudo o que é postado na comunidade e todos os membros que fazem parte da mesma. É importante notar que os estudantes que aparecem nessa tela pertencem a ambientes diferentes, mas conseguem se comunicar da mesma forma como se pertencessem à mesma instância.

A Figura 24 apresenta o perfil de um dos usuários. Nessa tela são mostrados todos os posts

que esse usuário criou, além dos seus amigos e das comunidades em que é membro.

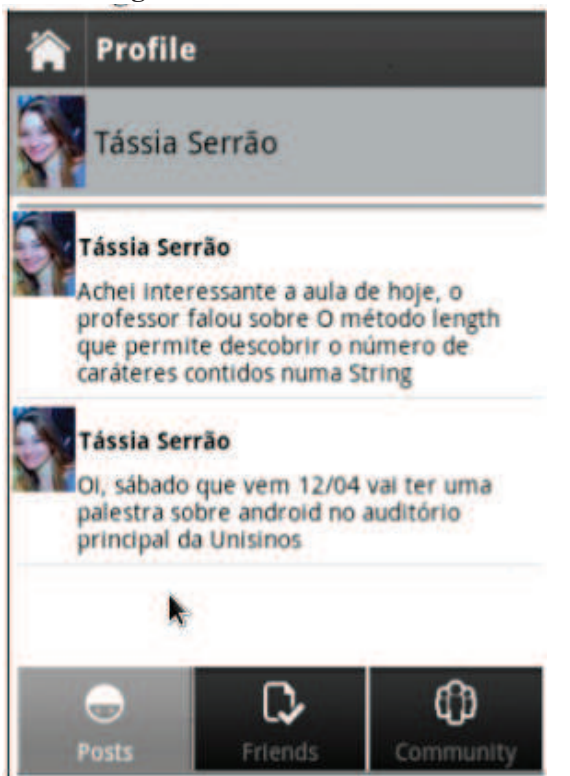

Figura 24: Perfil do usuário.

Fonte: Elaborada pela autora.

Na simulação realizada, o *moodle2share* se mostrou adequado aos objetivos definidos, sendo capaz de gerar as redes sociais dos usuários de forma automática. Além disso, as comunidades foram compostas por usuários de diferentes instâncias do Moodle, demonstrando a aplicabilidade do mecanismo como forma de expandir as possibilidades de interação dos estudantes.

# **5 CONCLUSÃO**

Este trabalho apresentou o desenvolvimento do *moodle2share*, um software social móvel para realizar a construção e articulação de redes sociais com alunos do LMS Moodle. O trabalho foi motivado a partir de uma análise dos conceitos de redes sociais online e comunidades virtuais de prática, através da qual foi possível identificar o potencial que a socialização possui sobre a aprendizagem.

O software desenvolvido possibilita que os estudantes do Moodle criem comunidades virtuais que são organizadas em torno de um tema específico. Dentro dessas comunidades, os usuários podem interagir de diversas formas em um ambiente aberto e social. Além disso, essas comunidades podem ser compostas por estudantes de diferentes cursos ou até mesmo diferentes instâncias do Moodle (*i.e.* ambientes de diferentes instituições). Dessa forma, os estudantes dispõem de novas possibilidades de socialização, pois podem interagir com outros alunos/professores que compartilham interesses semelhantes e com os quais ele não teria contato por meio das ferramentas providas atualmente pelo Moodle.

O software desenvolvido apresenta uma integração com o aplicativo MLEA, por meio da qual os estudantes podem dar continuidade às discussões criadas no Moodle, levando-as para um ambiente mais social criado pelo *moodle2share*.

Nesse sentido, os objetivos do trabalho foram alcançados visto que, como observado na simulação realizada, o *moodle2share* possibilita a criação das redes sociais de forma automática (além de manual) e oferece diversas formas de interação entre pessoas que participam de cursos e instâncias do Moodle diferentes, criando assim um ambiente mais social e aberto.

Como trabalhos futuros, é necessário: avaliar o *moodle2share* em um contexto mais amplo, com um número maior de usuários e durante um período maior de tempo; ampliar o *plugin* criado para o Moodle de forma que os usuários possa ter a mesma experiência de redes sociais não somente a partir dos dispositivos móveis mas também quando utilizarem o Moodle tradicional; implementar aplicações clientes do *moodle2share* para diferentes sistemas operacionais de dispositivos móveis, de forma a atingir um número maior de participantes.

Os resultados dessa pesquisa foram bem aceitos pela comunidade científica na área de informática na educação. Parte dessa pesquisa foi publicada no principal evento nacional na área, o XXII Simpósio Brasileiro de Informática na Educação. Além disso, foram aceitos em dois renomados eventos internacionais na área, o *2012 IADIS International Conference on Mobile Learning* e o *6th Euro American Conference on Telematics and Information Systems EATIS 2012*.

# **REFERÊNCIAS**

ALEJANDRO, V. A.; NORMAN, A. G. Manual introdutório à Análise de Redes Sociais. [S.l.: s.n.], 2005. 1 - 41 p.

ANATEL. Relatório de Acessos Móveis em Operação e Densidade por UF. Acessado em junho de 2011,

http://sistemas.anatel.gov.br/SMP/Administracao/consulta/AcessosMoveisOpDensidade/tela.asp.

ANZURES-GARCIA, M.; SANCHEZ-GALVEZ, L.; LOPEZ-MELENDEZ, E.; ANDRADE-ANDRADE, G.; RIVERA-MORALES, R. Platform to supports learning based on Social Network, Web Intelligence and CSCL. In: ELECTRONICS, COMMUNICATIONS AND COMPUTER (CONIELECOMP), 2010 20TH INTERNATIONAL CONFERENCE ON, 2010. Anais...  $[S.1.: s.n.], 2010. p. 201 - 205.$ 

ARETIO, L. G. Educación a distancia. Bases conceptuales. In: EDUCACIóN A DISTANCIA HOY. MADRID: UNIVERSIDAD DE EDUCACIÓN A DISTÂNCIA, 1994. Anais... [S.l.: s.n.], 1994.

BARABáSI, A. L. LINKED- The New Science of Networks. [S.l.]: Perseus Publishing, 2002.

BARAN, P. On Distributed communications: i. introduction to distributed communications networks. [S.l.]: The RAND corporation, 1964.

BAUDRILLARD, J. Simulacra and Simulations. Jean Baudrillard, Selected Writings, [S.l.], p. 166–184, 1998.

BOYD, D. M.; ELLISON, N. B. Social network sites: definition, history, and scholarship. Journal of Computer-Mediated Communication, [S.l.], v. 13, n. 1, 2007.

CAMPBELL; AMMANN; DIEU. Elgg A Personal Learning Landscape. The Electronic Journal for English as a Second Language, [S.l.], 2005.

CHATTI, M. A.; JARKE, M.; QUIX, C. Connectivism the network metaphor of learning. International Journal of Learning Technology, [S.l.], v. 5, 2010.

CHATTI, M. A.; SRIRAMA, S.; KENSCHE, D.; CAO, Y. Mobile Web Services for Collaborative Learning. Proceedings of the fourth IEEE International Worshop on Wireless, Mobile and Ubiquitous Technology in Education, [S.l.], 2006.

CHEESMAN, J.; DANIELS, J. UML components: a simple process for specifying component-based software. [S.l.]: Addison-Wesley, 2001. (Component software series).

COATES, T. My working definition of social software.

http://www.plasticbag.org/archives/2003/05/my\_working\_definition\_of\_social\_software.shtml, 2006.

CRAWFORD, B. A.; CAPPS, D.; MEYER, X.; PATEL, M.; ROSS, R. M. Supporting Teachers in Complex Situations: learning to teach evolution, nature of science, and scientific inquiry. In: AMERICAN EDUCATIONAL RESEARCH ASSOCIATION ANNUAL MEETING, 2010. Anais... [S.l.: s.n.], 2010.

54

DOWNES, S. e-Learning 2.0. eLearn Magazine, [S.l.], 2005.

EDGAR F. BORGATTA, R. B.; HASKELL, M. R. On the Work of Jacob L. Moreno. [S.l.]: American Sociological Association, 1975.

FILHO, M.; ZORDAM KLEIN, L.; NETO, M. M-learning tools on distance education: overview and case study. In: EDUCATION ENGINEERING (EDUCON), 2010 IEEE, 2010. Anais... [S.l.: s.n.], 2010.

FRANCO, A. de. Escola de Redes: novas visões sobre a sociedade, o desenvolvimento, a internet, a política e o mundo globalizado. [S.l.]: Escola de Redes, 2008.

FRANCO, A. de. REDES COMPLEXAS: da internet Às redes sociais. Acessado em junho de 2011, http://escoladeredes.ning.com/profiles/blogs/redes-complexas-da-internet-as.

GANG, K.; RAVICHANDRAN, T. Accessing External Knowledge: intention of knowledge exchange in virtual community of practice. In: SYSTEM SCIENCES (HICSS), 2011 44TH HAWAII INTERNATIONAL CONFERENCE ON, 2011. Anais... [S.l.: s.n.], 2011.

GEJIAN, D.; HUI, L. The personal knowledge management technology in the platform of E-learning. In: COMPUTER ENGINEERING AND TECHNOLOGY (ICCET), 2010 2ND INTERNATIONAL CONFERENCE ON, 2010. Anais... [S.l.: s.n.], 2010. v. 1.

GRANOVETTER, M. The Strength of Weak Ties. The American Journal of Sociology, [S.l.], v. 78, n. 6, 1973.

HANIFAN, L. J. Evening Classes for West Virginia Elementary Schools. Charleston, WV, Department of Free Schools, [S.l.], 1916.

HODGINS, H. W. Into the Future A Vision Paper. In: COMMISSION ON TECHNOLOGY AND ADULT LEARNING. RETRIEVED FROM HTTP://WWW.LEARNATIVITY.COM/DOWNLOAD/MP7.PDF ON 6/13/2007, 2007. Anais... [S.l.: s.n.], 2007.

KAPLAN-LEISERSON, E. We-Learning: social software and e-learning. Learning Circuits, [S.l.], 2005.

KING, I.; LI, J.; CHAN, K. T. A brief survey of computational approaches in Social Computing. Neural Networks, IEEE INNS ENNS International Joint Conference on, Los Alamitos, CA, USA, 2009.

LAYDNER, L. E. Social Networking Features. Acessado em junho de 2011, http://tracker.moodle.org/browse/MDL-10169.

LOTAN, G. Facebook Social Graph. Acessado em junho de 2011, http://www.flickr.com/photos/giladlotan/.

MAHARA. System Administrator's Guide/Moodle//Mahara Integration. Acessado em junho de 2011, https://wiki.mahara.org/images/d/d5/Mahoodle.pdf.

MARTELETO, R. M. Análise de redes sociais - aplicação nos estudos de transferência da informação. Ciência da Informação, [S.l.], v. 30, n. 01, p. 71 – 81, 04 2001.

MARTINS, D.; CARVALHO NOGUCHI, N. F. de; DIAS, S. Uma experiência colaborativa na criação de rede social no Projeto Tecendo Redes para Educação Integral. In: CONGRESSO INTERNACIONAL ABED DE EDUCAçãO A DISTâNCIA, 14., 2008. Anais... [S.l.: s.n.], 2008.

MEMIC, H. Testing the strength of weak ties theory in small educational social networking websites. In: INFORMATION TECHNOLOGY INTERFACES, 2009. ITI '09. PROCEEDINGS OF THE ITI 2009 31ST INTERNATIONAL CONFERENCE ON, 2009. Anais... [S.l.: s.n.], 2009.

MOODLECORE. Elgg integration block. Acessado em junho de 2011, http://moodle.org/mod/forum/discuss.php?d=83788.

MOODLEDOCS. Tags. Acessado em junho de 2011, http://docs.moodle.org/20/en/Tags.

MOODLEDOCS. Elgg. Acessado em junho de 2011, http://docs.moodle.org/20/en/Elgg.

OLIVEIRA, E. A.; TEDESCO, P. i-collaboration: um modelo de colaboração inteligente personalizada para ambientes de ead. In: REVISTA BRASILEIRA DE INFORMáTICA NA EDUCAçãO, 2010. Anais... [S.l.: s.n.], 2010. v. 18, n. 1.

PAN, Y. mei; ZHANG, X. jun; ., L. Learning can happen anytime and anywhere: the application of m-learning in medical education. In: EDUCATION TECHNOLOGY AND COMPUTER SCIENCE (ETCS) SECOND INTERNATIONAL WORKSHOP, 2010. Anais. . . [S.l.: s.n.], 2010.

PHILLIPS, L. F.; BAIRD, D.; FOGG, B. Facebook for Educators. Acessado em junho de 2011., http://facebookforeducators.org/.

PRENSKY, M. What Can You Learn from a Cell Phone? Almost Anything! Innovate, Journal of Online Education, [S.l.], 2005.

RIVERA, R. C. Instruction over online social networks: where does the platform lead? In: TECHNOLOGY FOR EDUCATION (T4E), 2010 INTERNATIONAL CONFERENCE ON, 2010. Anais...  $[S.l.: s.n.], 2010. p. 209 - 215.$ 

RODRIGUES, J.; SABINO, F.; ZHOU, L. Enhancing e-learning experience with online social networks. Communications, IET, [S.l.], v. 5, n. 8, may 2011.

SANTANA, V. F.; MELO-SOLARTE, D. S.; ALMEIDA NERIS, V. P. de; MIRANDA, L. C. de; BARANAUSKAS, M. C. C. Redes Sociais Online: desafios e possibilidades para o contexto brasileiro. In: SOCIEDADE BRASILEIRA DE COMPUTAçãO, 2009. Anais. . . [SEMISH] XXXVI, 2009.

SIEMENS, G. Connectivism: learning as network-creation. ASTD Learning News, [S.l.], v. 10, 2006.

SOEIRO, D. I. M. E-PORTFOLIO, APRENDIZAGEM E AVALIAÇÃO PARTILHADAS EM E-LEARNING. 2003. Dissertação (Mestrado em Ciência da Computação) — Universidade de Coimbra Faculdade de Psicologia e de Ciências da Educação, 2003.

TAVANGARIAN, D.; LEYPOLD, M.; NöLTING, K.; RöSER, M. Is e-learning the Solution for Individual Learning? Journal of e-learning, [S.l.], 2004.

WAINS, S. I.; MAHMOOD, W. Integrating m-learning with e-learning. In: SIGITE CONFERENCE, 2008. Anais... [S.l.: s.n.], 2008.

WASSERMAN, S.; FAUST, K. Social Network Analysis: methods and applications (structural analysis in the social sciences). 1. ed. [S.l.]: Cambridge University Press, 1994. (Structural analysis in the social sciences, 8).

WATTS, D. Six degrees: the science of a connected age. [S.l.]: Norton, 2004.

WENGER, E. Communities of practice: learning, meaning, and identity. [S.l.]: Cambridge University Press, 1998. (Learning in doing).

YUNPENG, M. A framework for building M-Learning environment based on micro-blogging and cellular phones. In: E -BUSINESS AND E -GOVERNMENT (ICEE), 2011 INTERNATIONAL CONFERENCE ON, 2011. Anais... [S.l.: s.n.], 2011.